# VYSOKÉ UČENÍ TECHNICKÉ V BRNĚ

BRNO UNIVERSITY OF TECHNOLOGY

FAKULTA STROJNÍHO INŽENÝRSTVÍ ÚSTAV MATEMATIKY

FACULTY OF MECHANICAL ENGINEERING INSTITUTE OF MATHEMATICS

### NUMERICKÉ MODELOVÁNÍ ŠÍŘENÍ ZVUKU POMOCÍ DIFERENČNÍCH **METOD**

DIPLOMOVÁ PRÁCE MASTER'S THESIS

AUTHOR

AUTOR PRÁCE Bc. ZDEŇKA PROCHAZKOVÁ

BRNO 2014

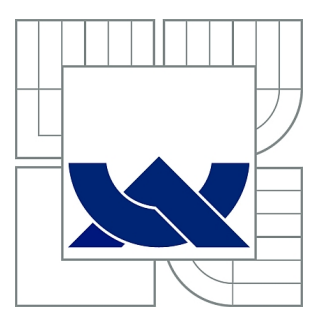

# VYSOKÉ UČENÍ TECHNICKÉ V BRNĚ

BRNO UNIVERSITY OF TECHNOLOGY

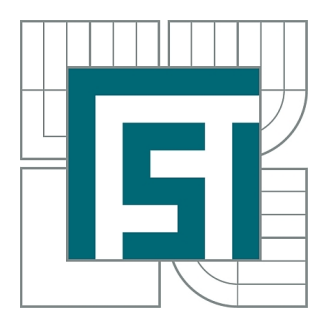

FAKULTA STROJNÍHO INŽENÝRSTVÍ ÚSTAV MATEMATIKY

FACULTY OF MECHANICAL ENGINEERING INSTITUTE OF MATHEMATICS

## NUMERICKÉ MODELOVÁNÍ ŠÍŘENÍ ZVUKU POMOCÍ DIFERENČNÍCH METOD

NUMERICAL SIMULATION OF SOUND PROPAGATION BY DIFFERENCE METHODS

DIPLOMOVÁ PRÁCE MASTER'S THESIS

AUTHOR

AUTOR PRÁCE Bc. ZDEŇKA PROCHAZKOVÁ

**SUPERVISOR** 

VEDOUCÍ PRÁCE doc. RNDr. LIBOR ČERMÁK, CSc.

BRNO 2014

Vysoké učení technické v Brně, Fakulta strojního inženýrství

Ústav matematiky Akademický rok: 2013/2014

### **ZADÁNÍ DIPLOMOVÉ PRÁCE**

student(ka): Bc. Zdeňka Prochazková

který/která studuje v **magisterském navazujícím studijním programu**

#### obor: **Matematické inženýrství (3901T021)**

Ředitel ústavu Vám v souladu se zákonem č.111/1998 o vysokých školách a se Studijním a zkušebním řádem VUT v Brně určuje následující téma diplomové práce:

#### **Numerické modelování šíření zvuku pomocí diferenčních metod**

v anglickém jazyce:

#### **Numerical simulation of sound propagation by difference methods**

Stručná charakteristika problematiky úkolu:

K popisu šíření zvuku se používají zjednodušené modely vycházející z Eulerových rovnic, například linearizované Eulerovy rovnice nebo perturbované akustické rovnice. Mezi numerickými metodami jsou nejpropracovanější a nejpoužívanější diferenční metody speciálně navržené pro šíření vln. Předmětem diplomové práce je shrnutí poznatků o diferenčních metodách používaných v aeroakustice a otestování vybraných metod na typických referenčních úlohách.

Cíle diplomové práce:

- 1) Popis diferenčních metod používaných v úlohách aeroakustiky.
- 2) Testování diferenčních schémat na 1D rovnici advekce, sestavit program v Matlabu.
- 3) Řešení linearizovaných Eulerových rovnic ve 2D, sestavit a otestovat program v Matlabu.
- 4) Řešení pertubovaných akustických rovnic ve 2D, sestavit a otestovat program v Matlabu.

#### **ABSTRAKT**

Cílem této práce je představit metodu konečných diferencí (FDM) upravenou pro použití v problematice modelování šíření zvuku a další postupy, které se společně s touto metodou používají. To jsou selektivní filtry a časová integrace metodou Runge-Kutta s nízkými nároky na paměť. Důležitou problematikou v modelování šíření zvuku jsou okrajové podmínky. V práci je uvedeno několit typů okrajových podmínek a jejich ověření. Součástí práce je několik vyřešených příkladů, které byly implementovány v Matlabu.

### **KLÍČOVÁ SLOVA**

Výpočetní aeroakustika, metoda konečných deferencí, metoda konečných diferencí s nízkou disipací a nízkou disperzí, okrajová schémata, selektivní filtry

#### **ABSTRACT**

The goal of this thesis is to introduce the finite difference method (FDM) adjusted for usage in modeling of sound propagation, and other approaches that are used together with this method. These approaches include selective filtering and time integration using the Runge-Kutta method, which has low computer memory requirements. An important topic in modeling sound propagation are boundary conditions. The thesis examines and verifies several types of boundary conditions.

Included in the thesis are solutions to example problems implemented in Matlab.

#### **KEYWORDS**

Computational Aeroacoustics, Finite difference method, Low-dissipation low-dispersion finite difference method, boundary schemes, selective filters

PROCHAZKOVÁ, Zdeňka NUMERICKÉ MODELOVÁNÍ ŠÍŘENÍ ZVUKU POMOCÍ DI-FERENČNÍCH METOD: diplomová práce. Brno: Vysoké učení technické v Brně, Fakulta elektrotechniky a komunikačních technologií, Ústav matematiky, 2014. 48 s. Vedoucí práce byl doc. RNDr. Libor Čermák, CSc.

Prohlašuji, že jsem diplomovou práci *Numerické modelování šíření zvuku pomocí diferenčních metod* vypracovala samostatně s použitím odborné literatury a pramenů, uvedených na seznamu, jenž je součástí této práce.

30.5. 2014 Zdeňka Prochazková

Na tomto místě bych chtěla velmi poděkovat především vedoucímu této mojí diplomové práce doc. RNDr. Liboru Čermákovi, CSc. za trpělivé vedení, cenné rady a pomoc při zpracování této práce, ochotu, vstřícnost a toleranci.

Dále bych chtěla poděkovat rodičům za finanční i morální podporu při studiu, zvláště během posledních několika týdnů. Můj vděk také patří příteli Davidovi za čas, který této práci věnoval. Na neposledním místě děkuji Aničce za podporu, nadhled, pochopení a obětavou péči během dnů plných práce, které jsem mohla strávit s ní.

Zdeňka Prochazková

### **OBSAH**

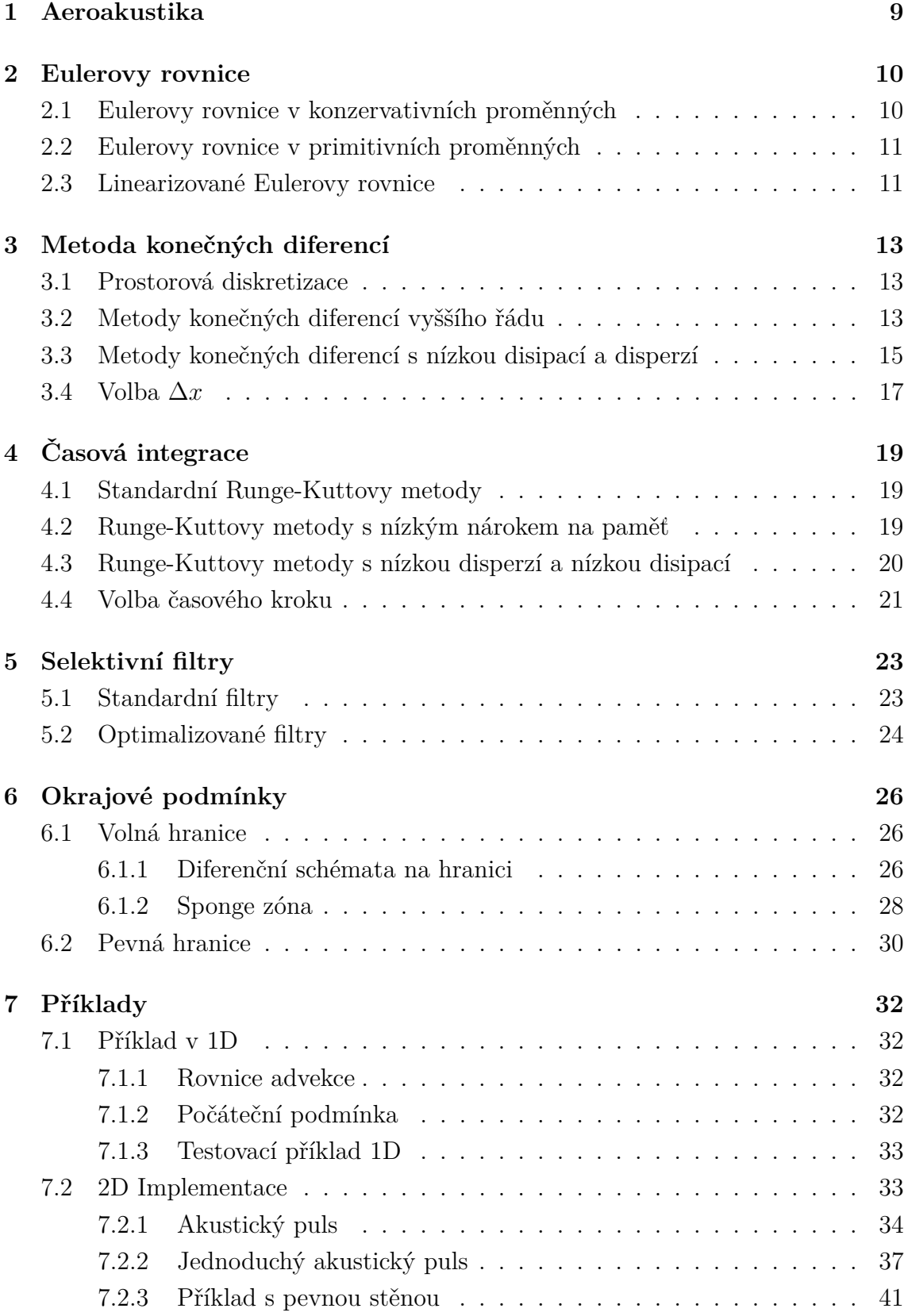

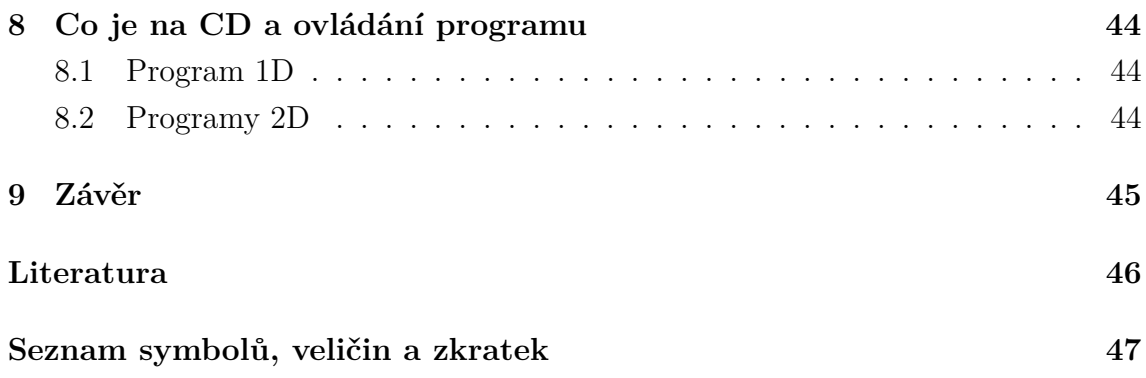

### **ÚVOD**

Tato práce se zabývá modelováním šíření zvuku systémem parciálních diferenciálních rovnic. Práce stručně představí problematiku výpočetní aeroakustiky (dále jen CAA - Computational Aeroaccoustics) a vysvětlí používané metody, které následně uplatní v příkladech. První příklad modeluje šíření zvukové vlny v jedné dimenzi. Následující příklady staví na prvním a rozšiřují řešení do dvou dimenzí a zkoumají různé typy okrajových podmínek.

Metody používané v numerickém modelování proudění tekutin (dále jen CFD - Computational Fluid Dynamics) jsou pro CAA nevhodné. Abychom při použití metod CFD dosáhli požadované přesnosti, potřebovali bychom velmi hustou mřížku s velkým počtem bodů (18 až 25 bodů na vlnovou délku). Tím by narostly výpočetní náklady. Metody CAA berou ohled na charakter aeroakustických vln, což je obvykle malá amplituda, vysoká frekvence a krátká vlnová délka. V této diplomové práci jsou mimo jiné uvedeny metody, při kterých stačí jen 5 až 8 bodů na vlnovou délku. Stěžejním tématem této práce je metoda konečných diferencí, konkrétně koncept schémat s nízkou disipací a disperzí.

K modelování šíření zvuku se používají linearizované Eulerovy rovnice. Kapitola [2](#page-10-0) popisuje odvození těchto rovnic z Navier-Stokesových rovnic pro stlačitelné kapaliny.

V kapitole [3](#page-13-0) je odvozena metoda konečných diferencí a schémata, která se používají v CAA. Společně s metodou konečných diferencí se v aeroakustice používají tzv. selektivní filtry, které mají zabránit šíření falešných vln. Tyto jsou popsané v kapitole [5.](#page-23-0)

V kapitole [4](#page-19-0) je popsána časová integrace metodou Runge-Kutta. Ta je také přizpůsobena požadavkům aeroakustiky - při výpočtech požadujeme přesné řešení a nízké výpočetní náklady.

Jelikož zvuk se šíří do všech stran a my máme možnost provádět výpočty pouze na omezené oblasti, je obvykle nutné řešit okrajové podmínky. Toto je v CAA díky charakteru úloh velmi podstatná problematika. Podrobný popis okrajových podmínek najdeme v kapitole [6.](#page-26-0)

V kapitole [7](#page-32-0) je vyřešených několik příkladů:

- testovací příklad v 1D
- akustický puls v 2D
- jednoduchý akustický puls ve 2D
- příklad s pevnou stěnou

Kapitola [8](#page-44-0) dokumentuje přiložené CD s programy, které řeší uvedené příklady. V kapitole [9](#page-45-0) jsou popsány výsledky příkladů a shrnutí řešené problematiky.

### <span id="page-9-0"></span>**1 AEROAKUSTIKA**

Aeroakustika se zabývá šírením zvuku generovaným turbulentním prouděním nebo působením aerodynamických sil při kontaktu s překážkou.

Pomocí metod aeroakustiky můžeme modelovat tvorbu hluku, což je v dnešní době aktuální téma. Metody CAA se používají například v dopravním průmyslu při návrhu dopravních prostředků. Tvorbu hluku je nutné řešit jak ve vlakové dopravě, tak v letecké a automobilové dopravě. Silně ovlivňuje komfort cestujících.

Stejně jako proudění tekutin se šíření zvuku modeluje pomocí Navier-Stokesových rovnic pro stlačitelné tekutiny. Jsou zde však určité rozdíly. Aeroakustické problémy jsou ze své podstaty závislé na čase, zatímco úlohy proudění tekutin jsou obvykle časově nezávislé.

Aeroakustické úlohy mají ješte další specifika a proto se metody CAA v posledních dvaceti letech oddělily od metod CFD. Shrneme rozdíly v charakteru úloh.

- V aeroakustice musíme často rešit šíření vln s vysokou frekvencí a krátkou vlnovou délkou. Řešit takovéto úlohy numericky je obtížné.
- Akustické vlny mají obvykle malou amplitudu ve srovnání se středním tokem. Intenzita zvuku je často 5-6 krát nižší. Výpočetní schémata tedy musí vnášet jen velmi malý numerický šum.
- Aeroakustické problémy obvykle řeší zvukové vlny, které se šíří na dlouhé vzdálenosti. To vyžaduje numerické řešení, které bude mít minimální disipaci a disperzi.
- V úlohách CFD se vlny rychle tlumí. Narozdíl od toho se akustické vlny šírí daleko od zdroje a vycházejí ven z výpočtové oblasti. Je proto nutné řešit okrajové podmínky tak, aby vlny na této umělé hranici spojitě opustily výpočetní oblast, neodrážely se zpátky a nepoškodily tak řešení.

#### <span id="page-10-0"></span>**2 EULEROVY ROVNICE**

V této kapitole odvodíme rovnice pro výpočty aeroakustiky - linearizované Eulerovy rovnice. Odvozovat je budeme z obecných Navier-Stokesových rovnic pro stlačitelné tekutiny, ve kterých zanedbáme viskozitu. Tím získáme Eulerovy rovnice v konzervativním tvaru, které následně vyjádříme v primitivních proměnných, tedy hustota, vektorové složky rychlosti a tlak. Nakonec provedeme linearizaci rovnic. Všechny rovnice budeme odvozovat v prostoru dimenze  $d$  a také uvedeme tvar rovnic pro  $d = 2$ .

### <span id="page-10-1"></span>**2.1 Eulerovy rovnice v konzervativních proměnných**

Uvažujme neviskózní kapalinu. Uvažujme prostor dimenze  $d \in \mathbb{N}$  a vektor proměnných

$$
\mathbf{w}(\mathbf{x},t) = \begin{pmatrix} w_1(\mathbf{x},t) \\ w_2(\mathbf{x},t) \\ \vdots \\ w_s(\mathbf{x},t) \end{pmatrix} = \begin{pmatrix} \rho \\ \rho v_1 \\ \vdots \\ \rho v_d \\ e \end{pmatrix}
$$

kde  $\rho = \rho(\mathbf{x}, t)$  je hustota,  $v_1 = v_1(\mathbf{x}, t), \ldots, v_d = v_d(\mathbf{x}, t)$  jsou složky rychlosti a  $e = e(\mathbf{x}, t)$  značí vnitřní energii;  $s = d + 2$ .

Systém Eulerových rovnic můžeme zapsat ve tvaru

<span id="page-10-2"></span>
$$
\frac{\partial \mathbf{w}}{\partial t} + \sum_{j=1}^{d} \frac{\partial \mathbf{f}_j(\mathbf{w})}{\partial x_j} = \mathbf{0}
$$
\n(2.1)

s počáteční podmínkou

$$
\mathbf{w}(\mathbf{x},0) = \mathbf{w}_0(\mathbf{x})
$$

kde

$$
\mathbf{f}_j(\mathbf{w}) = \begin{pmatrix} \rho v_j \\ \rho v_1 v_j + \delta_{1j} p \\ \vdots \\ \rho v_d v_j + \delta_{dj} p \\ (e+p)v_j \end{pmatrix}, \quad j = 1, 2, ..., d.
$$

Počet proměnných je  $s+1$ , zatímco počet rovnic je s. K systému rovnic [2.1](#page-10-2) přidáme proto ještě stavovou rovnici

$$
p = (\gamma - 1) \left( e - \frac{1}{2} \rho \| v_1, \dots, v_d \|^2 \right)
$$

kde  $\gamma$  je adiabatická konstanta, například pro suchý vzduch je  $\gamma = 1.4$ .

Rovnice pro  $d = 2$  (tedy ve 2D) bude tvaru

$$
\frac{\partial \mathbf{w}}{\partial t} + \frac{\partial \mathbf{f}_1(\mathbf{w})}{\partial x} + \frac{\partial \mathbf{f}_2(\mathbf{w})}{\partial y} = \mathbf{0},\tag{2.2}
$$

kde

$$
\mathbf{w} = \begin{pmatrix} \rho \\ \rho u \\ \rho v \\ e \end{pmatrix}, \quad \mathbf{f}_1(\mathbf{w}) = \begin{pmatrix} \rho u \\ \rho u^2 + p \\ \rho u v \\ u(e + p) \end{pmatrix}, \quad \mathbf{f}_2(\mathbf{w}) = \begin{pmatrix} \rho v \\ \rho vu \\ \rho v^2 + p \\ v(e + p) \end{pmatrix}.
$$

#### <span id="page-11-0"></span>**2.2 Eulerovy rovnice v primitivních proměnných**

Jako primitivní proměnné obvykle nazýváme tyto fyzikální veličiny: hustotu  $\rho$ , složky rychlosti  $v_1, \ldots, v_d$  a tlak p. Veličiny uspořádáme do vektoru  $\mathbf{u} = \mathbf{u}(\mathbf{x}, t) = (\rho, v_1, \ldots, v_d, p)^T$ . Rovnici [\(2.1\)](#page-10-2) můžeme potom vyjádřit pomocí vektoru **u**.

Pro  $d = 2$  označíme  $u = v_1$ ,  $v = v_2$ . Systém rovnic v primitivních proměnných je potom tvaru

$$
\frac{\partial \mathbf{u}}{\partial t} + \mathbb{A}_1(\mathbf{u}) \frac{\partial \mathbf{u}}{\partial x} + \mathbb{A}_2(\mathbf{u}) \frac{\partial \mathbf{u}}{\partial y} = \mathbf{0}, \ \ \mathbf{x} = (x, y) \in \mathbb{R}^2, \ t > 0,
$$

kde

$$
\mathbf{u} = \begin{pmatrix} \rho \\ u \\ v \\ p \end{pmatrix}, \quad A_1(\mathbf{u}) = \begin{pmatrix} u & \rho & 0 & 0 \\ 0 & u & 0 & \frac{1}{\rho} \\ 0 & 0 & u & 0 \\ 0 & \gamma p & 0 & u \end{pmatrix}, \quad A_2(\mathbf{u}) = \begin{pmatrix} v & 0 & \rho & 0 \\ 0 & v & 0 & 0 \\ 0 & 0 & v & \frac{1}{\rho} \\ 0 & 0 & \gamma p & v \end{pmatrix}
$$

#### <span id="page-11-1"></span>**2.3 Linearizované Eulerovy rovnice**

Primitivní veličiny  $(\rho, v_1, \ldots, v_d, p)$  můžeme rozložit na dvě části - střední tok a časově závislou kolísavou složku (fluctuating part)

$$
\begin{pmatrix} \rho(\mathbf{x},t) \\ v_1(\mathbf{x},t) \\ \vdots \\ v_d(\mathbf{x},t) \\ p(\mathbf{x},t) \end{pmatrix} = \begin{pmatrix} \rho_0(\mathbf{x}) \\ v_{01}(\mathbf{x}) \\ \vdots \\ v_{0d}(\mathbf{x}) \\ p_0(\mathbf{x}) \end{pmatrix} + \begin{pmatrix} \rho'(\mathbf{x},t) \\ v'_1(\mathbf{x},t) \\ \vdots \\ v'_d(\mathbf{x},t) \\ p'(\mathbf{x},t) \end{pmatrix},
$$

kde  $\rho'(\mathbf{x}, t)$ ,  $v'_j(\mathbf{x}, t)$ ,  $j = 1, \dots, d$ ,  $p'(\mathbf{x}, t)$  jsou odchylky hustoty, jednotlivých složek rychlosti a tlaku.  $\rho_0(\mathbf{x}), v_{01}(\mathbf{x}), \ldots, v_{0d}(\mathbf{x})$  a  $p_0(\mathbf{x})$  jsou hodnoty středního toku. Při označení  $\mathbf{u}' = (\rho', v'_1, \dots, v'_d, p')^T$  a  $\mathbf{u}_0 = (\rho_0, v_{01}, \dots, v_{0d}, p_0)$  rovnice [\(2.1\)](#page-10-2) přejde na

$$
\frac{\partial(\mathbf{u'}+\mathbf{u}_0)}{\partial t} + \sum_{j=1}^d \mathbb{A}_j(\mathbf{u'}+\mathbf{u}_0)\frac{\partial(\mathbf{u'}+\mathbf{u}_0)}{\partial x_j} = \mathbf{0}, \ \ \mathbf{x} \in \mathbb{R}^d, t > 0.
$$

Dále budeme předpokládat, že odchylky proměnných **u** ′ jsou zanedbatelné ve srovnání se středním tokem **u**0, tedy že

$$
|\rho'| \ll |\rho_0|, |v'_j| \ll ||v_{01}, \ldots, v_{0d}||^2, j = 1, \ldots, d, |p'| \ll |p_0|.
$$

Potom  $\mathbb{A}_j(\mathbf{u}' + \mathbf{u}_0) \approx \mathbb{A}_j(\mathbf{u}_0)$ .

Dostaneme linearizované Eulerovy rovnice (LEE)

$$
\frac{\partial \mathbf{u}'}{\partial t} + \sum_{j=1}^d A_j(\mathbf{u_0}) \frac{\partial \mathbf{u}'}{\partial x_j} + \mathbf{H} = \mathbf{0}, \ \ \mathbf{x} \in \mathbb{R}^d, \ t > 0,
$$

kde **H** je vektor derivací hodnot veličin středního toku

$$
\mathbf{H} = \sum_{j=1}^{d} \mathbb{A}_{j}(\mathbf{u}_{0}) \frac{\partial \mathbf{u}_{0}}{\partial x_{j}}.
$$

Pro  $d = 2$  a zjednodušené označení  $u = v_1, v = v_2$  máme

$$
\mathbf{u} = \begin{pmatrix} \rho \\ u \\ v \\ p \end{pmatrix}, \mathbf{u}' = \begin{pmatrix} \rho' \\ u' \\ v' \\ p' \end{pmatrix}, \mathbf{u_0} = \begin{pmatrix} \rho_0 \\ u_0 \\ v_0 \\ p_0 \end{pmatrix}.
$$

Pro zjednodušení budeme předpokládat rovnoměrné proudění  $(\rho_0, u_0, v_0, p_0)$  jsou konstanty), tedy **H** = **0**. Potom dostaneme linearizované Eulerovy rovnice. V maticovém tvaru tedy

<span id="page-12-0"></span>
$$
\frac{\partial \mathbf{u}'}{\partial t} + \mathbb{A}_1(\mathbf{u}_0) \frac{\partial \mathbf{u}'}{\partial x} + \mathbb{A}_2(\mathbf{u}_0) \frac{\partial \mathbf{u}'}{\partial y} = \mathbf{0}, \quad \mathbf{x} = (x, y) \in \mathbb{R}^2, \ t > 0,
$$
\n(2.3)

kde

$$
\mathbb{A}_1(\mathbf{u}) = \begin{pmatrix} u_0 & \rho_0 & 0 & 0 \\ 0 & u_0 & 0 & \frac{1}{\rho_0} \\ 0 & 0 & u_0 & 0 \\ 0 & \gamma p_0 & 0 & u_0 \end{pmatrix}, \quad \mathbb{A}_2(\mathbf{u}) = \begin{pmatrix} v_0 & 0 & \rho_0 & 0 \\ 0 & v_0 & 0 & 0 \\ 0 & 0 & v_0 & \frac{1}{\rho_0} \\ 0 & 0 & \gamma p_0 & v_0 \end{pmatrix}
$$

Tento systém linearizovaných Eulerových rovnic budeme využívat pro další výpočty.

### <span id="page-13-0"></span>**3 METODA KONEČNÝCH DIFERENCÍ**

Metoda konečných diferencí (Finite Difference Method - FDM) je numerická metoda, kterou můžeme aproximovat derivace a řešit diferenciální rovnice. Tato metoda je jednoduchá a všestranná. Lze ji použít k řešení různých typů rovnic. Tato kapitola popisuje princip metody konečných diferencí a odvození několika druhů schémat používaných v CAA.

#### <span id="page-13-1"></span>**3.1 Prostorová diskretizace**

V jedné dimenzi, tedy na úsečce, provedeme pro jednoduchost ekvidistantní dělení. Interval  $\langle a, b \rangle$  rozdělíme na *n* stejně dlouhých dílků o délce  $\Delta x = \frac{b-a}{n}$  $\frac{-a}{n}$ . Uzly označíme  $x_i = a + i\Delta x, i = 0, 1, 2, \ldots, n$ . Aproximovanou hodnotu funkce  $u$  v bodě  $x_i$  označíme  $u_i$ . Tedy  $u_i \approx u(x_i)$ .

#### <span id="page-13-2"></span>**3.2 Metody konečných diferencí vyššího řádu**

Centrální diferenční metoda při ekvidistantním dělení má tvar

<span id="page-13-6"></span><span id="page-13-3"></span>
$$
\frac{\partial f}{\partial x}(x_0) = \frac{1}{\Delta x} \sum_{j=-N}^{N} a_j f(x_0 + j\Delta x) \tag{3.1}
$$

Koeficienty  $a_j$  můžeme určit z Taylorova rozvoje funkce  $f$ . Pro každý bod diskretizované oblasti můžeme napsat Taylorův rozvoj funkce. Z rovnic potom získáme potřebné koeficienty.

Pro ilustraci odvodíme aproximaci první derivace funkce  $f$  v bodě  $x_0$  pomocí pětibodového centrálního schématu, tedy  $N = 2$ . Pomocí Taylorova rozvoje vyjádříme hodnoty funkce v 2N okolních bodech bodu  $x_0$ 

<span id="page-13-4"></span>
$$
f(x_0 \pm \Delta x) = f(x_0) \pm \frac{f'(x_0)}{1!} \Delta x + \frac{f''(x_0)}{2!} \Delta x^2 \pm \frac{f'''(x_0)}{3!} \Delta x^3 + \frac{f^{(4)}(x_0)}{2!} \Delta x^4 + \dots (3.2)
$$

$$
f(x_0 \pm 2\Delta x) = f(x_0) \pm \frac{f'(x_0)}{1!} (2\Delta x) + \frac{f''(x_0)}{2!} (2\Delta x)^2 \pm \frac{f'''(x_0)}{3!} (2\Delta x)^3 + \frac{f^{(4)}(x_0)}{2!} (2\Delta x)^4 + \dots
$$
\n(3.3)

Odečteme od sebe dvě rovnice [\(3.2\)](#page-13-3)

<span id="page-13-5"></span>
$$
f(x_0 + \Delta x) - f(x_0 - \Delta x) \approx 2\Delta x f'(x_0) + \frac{1}{6}f'''(x_0)
$$
\n(3.4)

a dvě rovnice [\(3.3\)](#page-13-4)

<span id="page-14-0"></span>
$$
f(x_0 + 2\Delta x) - f(x_0 - 2\Delta x) \approx 4\Delta x f'(x_0) + \frac{8}{6} f'''(x_0)
$$
 (3.5)

Druhé a čtvrté derivace se odečetly. Rovnice [\(3.4\)](#page-13-5) a [\(3.5\)](#page-14-0) sečteme a pro první derivaci po úpravě získáme

$$
f'(x_0) \approx \frac{1}{\Delta x} \left( \frac{1}{12} f(x_0 - 2\Delta x) - \frac{2}{3} f(x_0 - \Delta x) + \frac{2}{3} f(x_0 + \Delta x) - \frac{1}{12} f(x_0 + 2\Delta x) \right)
$$

Při použití tohoto pětibodového schématu dosáhneme přesnosti řádu  $O(\Delta x^4)$ . Analogicky lze odvodit schémata vyšších řádů.

Obecně je standardní centrální  $(2N+1)$ -bodová diferenční metoda přesnosti řádu  $O(h^{2N})$ . V Tabulce [3.1](#page-14-1) jsou uvedeny koeficienty standardních centrálních 5-, 9-, 11a 13-bodových schémat z Taylorova rozvoje. Schémata jsou označena FDs5p, FDs9p, FDs11p, resp. FDs13p. Označení jsou převzata z [\[4\]](#page-46-1).

|                    | FDs5p         | FDs9p                 | FDs11p           | FDs13p          |
|--------------------|---------------|-----------------------|------------------|-----------------|
| $\boldsymbol{a}_0$ | U             | U                     |                  |                 |
| $a_1$              | $\frac{2}{3}$ | $\frac{4}{5}$         | $rac{5}{6}$      | $\frac{6}{7}$   |
| $\boldsymbol{a}_2$ | 12            | $\frac{1}{5}$         | $\sqrt{5}$<br>21 | 15<br>56        |
| $a_3$              |               | 4<br>105              | $\frac{5}{84}$   | $\frac{5}{63}$  |
| $\boldsymbol{a}_4$ |               | 1<br>$\overline{280}$ | 5<br>504         | $\overline{56}$ |
| $a_5$              |               |                       | 1260             | 3<br>1155       |
| $\boldsymbol{a_6}$ |               |                       |                  | 5544            |

<span id="page-14-1"></span>Tab. 3.1: Koeficienty FDM odvozené z Taylorova rozvoje. $(a_{-i} = -a_i)$ 

Koeficienty odvozené pomocí Taylorova rozvoje jsou ale pro použití v CAA nevyhovující. Dochází k disipaci a disperzi šířených vln, tedy ke změně amplitudy a  $f_{\text{faze}}^{[8]}$  $f_{\text{faze}}^{[8]}$  $f_{\text{faze}}^{[8]}$ 

Můžeme se o tom přesvědčit, když provedeme Fourierovu transformaci diferenční rovnice [\(3.1\)](#page-13-6)

$$
\tilde{f}(k) \approx \frac{1}{2\pi} \int_{-\infty}^{\infty} f(x) e^{-ikx} dx,
$$
\n(3.6)

získáme tak rovnici

$$
ik\tilde{f} \approx \left(\frac{1}{\Delta x} \sum_{j=-N}^{N} a_j e^{ikj\Delta x}\right) \tilde{f}.
$$
 (3.7)

Efektivní vlnové číslo  $k^*$  Fourierovy transformace definujeme jako

$$
k^* \Delta x = -i \sum_{j=-N}^{N} a_j e^{ijk\Delta x}.
$$
 (3.8)

 $k^*\Delta x$  je periodická funkce argumentu  $k\Delta x$  s periodou  $2\pi$ , kde  $k$  nazveme přesné vlnové číslo.

Rozdíl mezi přesným a efektivním vlnovým číslem vyjadřuje chybu numerického řešení. Efektivní vlnové číslo  $k^*$  je obecně komplexní. Jeho reálná část souvisí s disperzní chybou, tedy mění fázi. Imaginární část souvisí s disipací a mění amplitudu vlny.<sup>[[7](#page-46-3)]</sup> Pro centrální (2N+1)-bodovou diferenční metodu vyjádříme efektivní vlnové číslo (např. [\[4\]](#page-46-1)*,* [\[8\]](#page-46-2))

$$
k^* \Delta x = 2 \sum_{j=1}^{N} a_j \sin(jk \Delta x)
$$

Efektivní vlnové číslo  $k^*$  má pro centrální metodu pouze reálnou část, dochází tedy jen ke změně fáze.  $k^*\Delta x$  jako funkce  $k\Delta x$  je pro různá standardní schémata vykreslena na Obrázku [3.1.](#page-15-1)

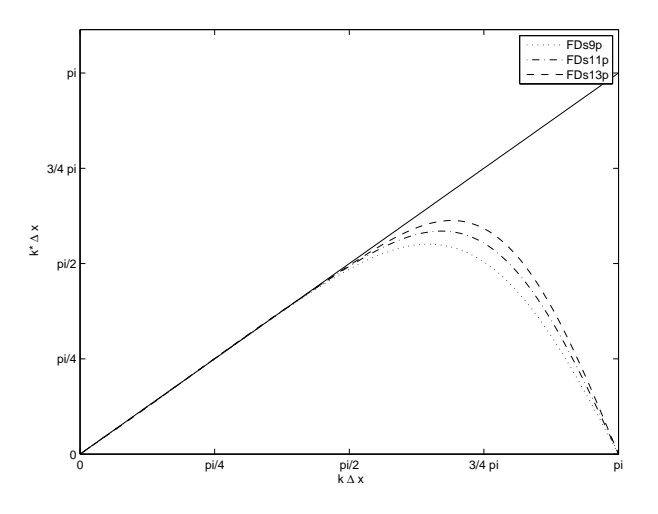

<span id="page-15-1"></span>Obr. 3.1: Závislost  $k^*\Delta x$  na  $k\Delta x$  pro standardní schémata.

### <span id="page-15-0"></span>**3.3 Metody konečných diferencí s nízkou disipací a disperzí**

Koeficienty  $a_j$ v rovnici [3.1](#page-13-6) můžeme zvolit tak, že schéma bude sice nižšího řádu přesnosti, ale bude mít lepší disperzní vlastnosti.[[8](#page-46-2)] Těch můžeme dosáhnout, když <span id="page-16-0"></span>budeme minimalizovat chybu efektivního vlnového čísla. Minimalizovat můžeme buď integrální chybu[[8](#page-46-2)]

$$
\int_{(k\Delta x)_l}^{(k\Delta x)_u} |k^* \Delta x - k \Delta x|^2 \mathbf{d}(k \Delta x) \tag{3.9}
$$

<span id="page-16-1"></span>nebo relativní chybu $^{[4]}$  $^{[4]}$  $^{[4]}$ 

$$
\int_{(k\Delta x)_l}^{(k\Delta x)_u} \frac{|k^*\Delta x - k\Delta x|}{k\Delta x} d(k\Delta x) = \int_{\ln(k\Delta x)_l}^{\ln(k\Delta x)_u} |k^*\Delta x - k\Delta x| d\ln(k\Delta x)
$$
(3.10)

kde meze integrálu  $k_l$  a  $k_u$  volíme tak, abychom dosáhli co nejmenší chyby pro co největší rozsah  $k\Delta x$ .

Při počítání koeficientů optimalizovaných schémat se potom volí některé koeficienty tak, abychom dosáhli požadovaného řádu přesnosti. Ostatní koeficienty se volí minimalizací integrálu [\(3.9\)](#page-16-0) nebo [\(3.10\)](#page-16-1), abychom současně dosáhli co nejmenší disperzní chyby.

Například při odvozování 9-bodového centrálního schématu uvedeného v tabulce [3.2](#page-17-1) se zvolí koeficienty  $a_3$  a  $a_4$  z Taylorova rozvoje tak, abychom dosáhli řádu přesnosti 4. Koeficienty  $a_3$  a  $a_4$  vyjádříme pomocí zbývajících dvou  $(a_1$  a  $a_2)$ . Koeficienty  $a_1$  a  $a_2$  získáme minimalizací integrálu [\(3.10\)](#page-16-1) s mezemi  $(k\Delta x)_l = \pi/16$  a  $(k\Delta x)_h = \pi/2$ .<sup>[[8](#page-46-2)]</sup>

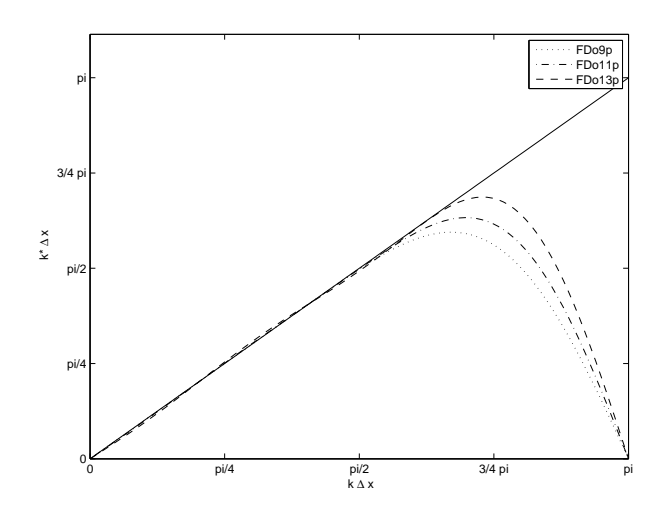

<span id="page-16-2"></span>Obr. 3.2: Závislost  $k^*\Delta x$  na  $k\Delta x$  pro FDo9p, FDo11p, FDo13p.

Optimalizovaná centrální 9-, 11- a 13-bodová schémata přejatá z [\[4\]](#page-46-1) jsou uvedena v tabulce [3.2](#page-17-1) pod označním autorů Bogeyho a Baillyho jako FDo9p, FDo11p, resp. FDo13p. Tato schémata jsou přesnosti řádu 4. Závislost efektivní hodnoty  $k^*\Delta x$ těchto schémat na přesné hodnotě  $k\Delta x$  je na obrázku [3.2.](#page-16-2)

|         | FDo9p             | FD <sub>o11p</sub> | FDo13p            |
|---------|-------------------|--------------------|-------------------|
| $d_0$   | $\theta$          | $\left( \right)$   |                   |
| $d_1$   | 0.841570125482    | 0.872756993962     | 0.907646591371    |
| $d_2$   | $-0.244678631765$ | $-0.286511173973$  | -0.337048393268   |
| $d_3$   | 0.059463584768    | 0.090320001280     | 0.133442885327    |
| $d_4$   | $-0.007650904064$ | $-0.020779405824$  | $-0.045246480208$ |
| $d_5$   |                   | 0.002484594688     | 0.011169294114    |
| $d_{6}$ |                   |                    | $-0.001456501759$ |

<span id="page-17-1"></span>Tab. 3.2: Optimalizované koeficienty centrálních diferenčních schémat, kde $(a_{-j} =$  $-a_j$ ).

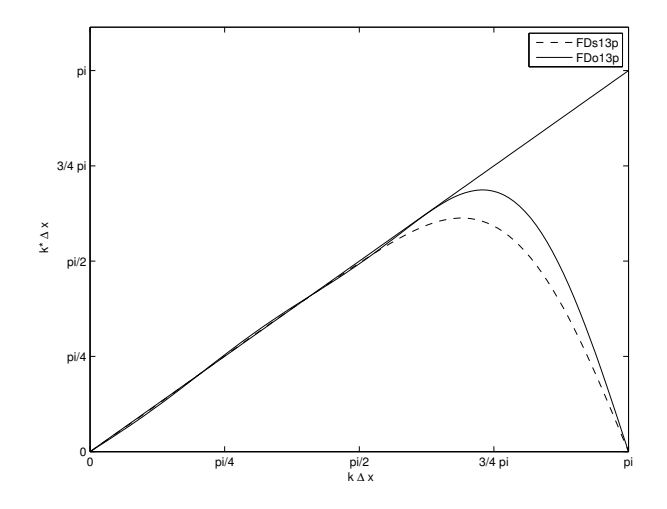

<span id="page-17-2"></span>Obr. 3.3: Závislost  $k^*\Delta x$  na  $k\Delta x$  pro FDs13p a FDo13p.

Pro porovnání je na obrázku [3.3](#page-17-2) uvedena závislost  $k^*\Delta x$  na  $k\Delta x$  pro 13-bodové standardní schéma FDs13p a 13-bodové optimalizované schéma FDo13p. V grafu je vidět, že křivka pro optimalizované schéma FDo13p "kopíruje"v porovnání s FDs13p přesnou hodnotu pro vyšší  $k\Delta x$ , ale tato aproximace je méně přesná. Menší přesnost aproximace je způsobena nižším formálním řádem přesnosti metody, jak bylo uvedeno výše. FDs13p je přesnosti řádu 12, optimalizované FDo13p je řádu pouze [4](#page-46-1). Tyto chyby jsou však zanedbatelně malé.<sup>[4]</sup>

#### <span id="page-17-0"></span>**3.4 Volba** Δ

Hodnotu  $\Delta x$  vybereme podle toho, jak přesné řešení potřebujeme získat. Určíme maximální dovolenou hodnotu chyby  $\delta = |k^* \Delta x - k \Delta x|$ . Můžeme pak nalézt odpoví-

dající vlnové číslo \* , pro které dostaneme chybu nejvýše takovou. Potom spočítáme minimální rozlišení $R_{min}$  (z anglického resolution) numerického schématu, tj. počet bodů na vlnovou délku  $\Omega$ 

$$
R_{min} = \frac{2\pi}{k^* \Delta x}.
$$

Je to minimální počet bodů, který potřebujeme na aproximaci vlny. Vlny o vlnové délce kratší než $R_{min}\Delta x$ už neaproximujeme přesně.

### <span id="page-19-0"></span>**4 ČASOVÁ INTEGRACE**

Explicitní Runge-Kuttovy metody jsou v CAA jedny z nejčastěji používaných metod pro časovou integraci.

#### <span id="page-19-1"></span>**4.1 Standardní Runge-Kuttovy metody**

Mějme rovnici

$$
\frac{\partial u}{\partial t} = F(u)
$$

Pro jednoduchost zvolíme v čase ekvidistantní dělení  $t_{n+1}-t_n = \Delta t, n = 1, 2, \ldots$ Obecný explicitní p-stupňový algoritmus Runge-Kutta (RK) z  $u^n = u(t)$  do  $u^{n+1} = u(t + \Delta t)$  je

<span id="page-19-3"></span>
$$
u^{n+1} = u^n + \sum_{i=1}^{p} w_i k_i,
$$
\n(4.1)

kde

$$
k_i = \Delta t F\left(u^n + \sum_{j=1}^{i-1} \beta_{ij} k_j\right)
$$

pro  $i = 1, 2, ..., p$ .  $w_i$  a  $\beta_{ij}$  jsou konstantní koeficienty metody.

### <span id="page-19-2"></span>**4.2 Runge-Kuttovy metody s nízkým nárokem na paměť**

Kvůli velkému rozsahu úloh CAA je důležité šetřit paměť počítače. Algoritmus [\(4.1\)](#page-19-3) byl upraven tak, aby nároky na paměť byly co nejmenší. Algoritmus

<span id="page-19-4"></span>
$$
u^{0} = u^{n}
$$
  
\n
$$
u^{l} = u^{n} + \alpha_{l} \Delta t F(u^{l-1}), l = 1, ..., p,
$$
\n(4.2)

kde  $\alpha_j$  jsou koeficienty metody, využívá při výpočtu hodnoty  $u^l$  pouze dvě hodnoty  $u$ . Využívá hodnotu $u^n$  z předchozího časového kroku  $t_n$ a hodnotu  $u^{l-1}$  z predcho-zího stupne RK metody.<sup>[[4](#page-46-1)]</sup>

Pro lineární pravou stranu  $F(u)$  můžeme algoritmus [\(4.2\)](#page-19-4) přepsat do tvaru

$$
u^{n+1} = u^n + \sum_{j=1}^p \underbrace{\prod_{l=p-j+1}^p \alpha_j \, \Delta t^j}_{\gamma_j} \frac{\partial^j u^n}{\partial t^j}
$$

 $p$ -stupňový algoritmus s koeficienty  $\gamma_j$  odvozenými z Taylorova rozvoje,  $\gamma_j = 1/j!$ ,  $j = 1, 2, \ldots, p$  je řádu  $p$ . Koeficienty 4-stupňové metody jsou uvedeny v tabulce [4.1](#page-21-1) pod označením RKs4s. Schéma je řádu 4 pro lineární pravou stranu  $F$ . Pro nelineární  $F$  je schéma odvozeno z Taylorova rozvoje řádu 2 pro libovolné  $p^{[4]}$  $p^{[4]}$  $p^{[4]}$ 

### <span id="page-20-0"></span>**4.3 Runge-Kuttovy metody s nízkou disperzí a nízkou disipací**

Stejně jako v kapitole o konečných diferencích budeme optimalizovat schéma pro dosažení minimální disipace a disperze. Tato schémata se nazývají Low-dispersion low-dissipation Runge-Kutta algorithms (LDDRK).

Zavedeme tzv. efektivní zesilující faktor (amplification factor) algoritmu

$$
G_{RK}(\omega \Delta t) = \frac{\hat{u}^{n+1}(\omega)}{\hat{u}^n(\omega)} = 1 + \sum_{j=1}^p \gamma_j (i\omega \Delta t)^j = |G_{RK}(\omega \Delta t)|e^{i\omega^* \Delta t}
$$

kde  $|G_{RK}|$  je zesílení a  $\omega^*$  je efektivní úhlová frekvence. Zesilující faktor srovnáme s přesným zesilujícím faktorem  $G_e = e^{i\omega \Delta t}$ .

Množství disipace vyjádříme jako 1 $-|G_{RK}(\omega \Delta t)|$  a rozdíl ve fázi  $\omega^* \Delta t - \omega \Delta t$ .<sup>[[5](#page-46-4)]</sup> Koeficienty  $\gamma_j$  lze určit tak, že minimalizujeme kvadratickou chybu $^{[\mathcal{8}]}$  $^{[\mathcal{8}]}$  $^{[\mathcal{8}]}$  mezi přesným a efektivním zesilujícím faktorem

<span id="page-20-1"></span>
$$
E_1 = \int_{(\omega \Delta t)_l}^{(\omega \Delta t)_h} \left| |G_{RK}(\omega \Delta t)| e^{i\omega^* \Delta t} - e^{i\omega \Delta t} \right|^2 d(\omega \Delta t) \tag{4.3}
$$

<span id="page-20-2"></span>nebo relativní chybu $^{[4]}$  $^{[4]}$  $^{[4]}$ 

$$
E_2 = \int_{\ln(\pi/16)}^{\ln(\pi/2)} (1 - |G_{RK}(\omega \Delta t)|) d\ln(\omega \Delta t) + \int_{\ln(\pi/16)}^{\ln(\pi/2)} \frac{|\omega^* \Delta t - \omega \Delta t|}{\pi} d\ln(\omega \Delta t) \quad (4.4)
$$

Podobně jako při výpočtu koeficientů diferenční metody lze kombinovat určování koeficientu Runge-Kuttovy metody z Taylorova rozvoje pro zajištění požadovaného řádu přesnosti a určování koeficientu minimalizací disperzní a disipační chyby [\(4.3\)](#page-20-1) nebo [\(4.4\)](#page-20-2).

Podle DeRoecka<sup>[[8](#page-46-2)]</sup> pro 5-stupňovou metodu zvolíme Taylorovým rozvojem koeficienty  $\gamma_5$  a  $\gamma_4$  tak, abychom dosáhli přesnosti řádu 2. Minimalizací integrálu [\(4.3\)](#page-20-1) pro  $(\omega \Delta t)_h = 0$  a  $(\omega \Delta t)_u = \pi/2$  dopočítáme  $\gamma_3, \gamma_2$  a  $\gamma_1$ . Podobně pro 6-stupňovou metodu, která bude řádu přesnosti 4. Takto získané koeficienty lze najít v [\[8\]](#page-46-2).

Bogey a Bailly<sup>[[4](#page-46-1)]</sup> minimalizují chybu [\(4.4\)](#page-20-2) pro úhlovou frekvenci až do  $\omega \Delta t = \pi/2$ za podmínek

$$
\frac{1 - |G_{RK}(\omega \Delta t)| > 0,}{\partial \ln(1 - |G_{RK}(\omega \Delta t)|)} \ge -5
$$

pro  $0 \leq \omega \Delta t \leq \pi$ . Takto odvozené koeficienty jsou uvedeny v tabulce [4.1](#page-21-1) pod názvy RKo5s pro 5-stupňové optimalizované schéma a RKo6s pro 6-stupňové optimalizo-vané schéma.<sup>[[4](#page-46-1)]</sup>

|              | RKs4s | RK <sub>05s</sub> | RK <sub>o</sub> 6s |
|--------------|-------|-------------------|--------------------|
| $\gamma_1$   |       |                   |                    |
| $\gamma_2$   | 1/2   | 1/2               | 1/2                |
| $\gamma_3$   | 1/6   | 0.165250353664    | 0.165919771368     |
| $\gamma_4$   | 1/24  | 0.039372585984    | 0.040919732041     |
| $\gamma_{5}$ |       | 0.007149096448    | 0.007555704391     |
| $\gamma_6$   |       |                   | 0.000891421261     |

<span id="page-21-1"></span>Tab. 4.1: Koeficienty Runge-Kuttovy metody - standardní 4-stupňové schéma, optimalizovaná 5- a 6-stupňová schémata.

#### <span id="page-21-0"></span>**4.4 Volba časového kroku**

Časový krok volíme v závislosti na zvoleném  $\Delta x$ . Kdybychom zvolili časový krok  $\Delta t$ příliš dlouhý, Runge-Kuttova metoda integrace by se mohla stát nestabilní.

Různí autoři k volbě kroku přistupují různě. Bogey a Bailly<sup>[[4](#page-46-1)]</sup> volí časový krok  $\Delta t$  na základě kroku  $\Delta x$  za použití CFL čísla (Courant - Friedrich - Lewy)

<span id="page-21-2"></span>
$$
\Delta t = \text{CFL}\Delta x \tag{4.5}
$$

bez bližší specifikace volby CFL.

 $DeRoeck^{8}$  $DeRoeck^{8}$  $DeRoeck^{8}$  ve své práci volí časový krok na základě vlastností zvoleného Runge-Kuttova schématu. Chce splnit následující dvě podmínky

• časový krok je omezen stabilitou metody. Pro klasické metody je kritérium tvaru  $\omega \Delta t \leq R$ , kde R závisí na metode Runge-Kutta (pro 5-stupňovou metodu je  $R \approx 3.54$ , pro 6-stupňovou metodu je  $R \approx 1.75$ ) a  $\omega$  závisí na zvoleném

schématu metody konečných diferencí a jeho  $k^*$  ( $\omega = c_0 k^*$ , kde  $c_0$  je rychlost zvuku).[[8](#page-46-2)] Odtud můžeme získat CFL podmínku stability

<span id="page-22-1"></span>
$$
CFL \equiv c_0 \frac{\Delta t}{\Delta x} \le \frac{R}{k^* \Delta x} \tag{4.6}
$$

• Chceme dosáhnout co nejmenší disipace a disperze, aby řešení bylo co nejpřesnější. Zvolíme maximální hodnotu disipační chyby  $\epsilon_r = |1 - |r^*(\omega \Delta t)||$  a disperzní chyby  $\epsilon_{\omega\Delta t} = |\omega^*\Delta t - \omega\Delta t|$ . Podle toho zvolíme minimální hodnotu  $\omega \Delta t$ , při které jsou oba požadavky na přesnost splněny, a stanovíme limit přesnosti . Potom můžeme formulovat CFL podmínku přesnosti

<span id="page-22-0"></span>
$$
\text{CFL} \equiv c_0 \frac{\Delta t}{\Delta x} \le \frac{L}{k^* \Delta x} \tag{4.7}
$$

Limity přesnosti  $L$  pro různá schémata Runge-Kuttovy metody pro různá  $\epsilon_r$ a  $\epsilon_{\omega\Delta t}$  najdeme v [\[8\]](#page-46-2).

Podmínka [\(4.7\)](#page-22-0) je silnější než podmínka [\(4.6\)](#page-22-1), tedy pokud určíme časový krok  $\Delta t$ podle kritéria přesnosti, metoda bude stabilní.<sup>[[8](#page-46-2)]</sup>

### <span id="page-23-0"></span>**5 SELEKTIVNÍ FILTRY**

Jak je vidět na Obrázku [3.1](#page-15-1) i na Obrázku [3.2,](#page-16-2) hodnota  $k^*\Delta x$  numerické metody se od přesné hodnoty  $k\Delta x$  pro vyšší hodnoty liší. Pro dlouhé vlny je  $k^*$  dobrá aproximace, ale při vyšších frekvencích se liší výrazně. Numerické modelování šíření krátkých vln je vysoce disperzivní. Tyto vlny se šíří rychlostí rozdílnou od skutečné fyzikální rychlosti a tím poškozují numerické řešení.<sup>[[9](#page-46-5)]</sup>

Diferenční metoda se v souvislosti s tímto jevem může stát nestabilní. Tomu předejdeme, když do výpočtu filtrováním přivedeme umělou disipaci krátkých vln. Filtr ale nesmí poškodit dlouhé vlny.

<span id="page-23-2"></span>Krátké vlny odstraníme přidáním tlumícího členu k výsledku Runge-Kuttovy metody

<span id="page-23-4"></span>
$$
u^f(x_0) = u(x_0) - \sigma_d D(x_0), \tag{5.1}
$$

kde  $\sigma_d \in \langle 0, 1 \rangle$  je koeficient tlumení a

$$
D(x_0) = \sum_{j=-N}^{N} d_j u(x_0 + j\Delta x).
$$
 (5.2)

Při použití filtru v každé iteraci volíme  $\sigma_d$  mezi 0,1 a 0,2. Vlastnost  $d_j = d_{-j}$ předchází disperzi.

#### <span id="page-23-1"></span>**5.1 Standardní filtry**

Koeficienty  $d_j$ můžeme získat tak, že budeme chtít zrušit členy Taylorova rozvoje rovnice [\(5.1\)](#page-23-2) pro  $k\Delta x \rightarrow 0.$ <sup>[[4](#page-46-1)]</sup> Takto získané koeficienty označíme jako standardní. Pro  $N = 4, 5, 6$  jsou tyto koeficienty uvedeny v tabulce [5.1.](#page-23-3)

|             | SFs9p   | SFs11p     | SFs13p     |
|-------------|---------|------------|------------|
| $d_0$       | 35/128  | 63/256     | 231/1024   |
| $d_1$       | $-7/32$ | $-105/512$ | $-99/512$  |
| $d_2$       | 7/64    | 15/128     | 495/4096   |
| $d_3$       | $-1/32$ | $-45/1024$ | $-55/1024$ |
| $d_4$       | 1/256   | 5/512      | 33/2048    |
| $d_5$       |         | $-1/1024$  | $-3/1024$  |
| $d_{\rm 6}$ |         |            | 1/4096     |

<span id="page-23-3"></span>Tab. 5.1: Standardní koeficienty centrálních schémat selektivních filtrů. $(d_{-i} = d_i)$ 

#### <span id="page-24-0"></span>**5.2 Optimalizované filtry**

Pro výpočet optimalizovaného filtru provedeme Fourierovu transformaci výrazu [\(5.2\)](#page-23-4) a označímeji  $tilde{D}_u(k\Delta x)$ .

Budeme minimalizovat relativní chybu mezi $\tilde{D}$ a ideální filtrovací funkcí  $D_{id}$   $^{[\mathcal{S}]}$ 

$$
\int_{0}^{\pi} \frac{\left| \tilde{D}_{u}(k\Delta x) - D_{id}(k\Delta x) \right|^{2}}{k\Delta x} d(k\Delta x).
$$

Jako ideální filtrovací funkce  $D_{id}$  se obvykle používá Gaussova funkce

$$
D_{id}(k\Delta x) = \exp\left\{-\ln(2)\left(\frac{k\Delta x - \pi}{\sigma}\right)^2\right\},\,
$$

kde  $\sigma$  můžeme volit pro dosažení různých filtrovacích funkcí.<sup>[[8](#page-46-2)]</sup>

 $\tilde{D}(k\Delta x)$  musí splňovat několik podmínek:

• Aby nedocházelo k disperzi krátkých vln, ale pouze k disipaci, musí být  $\tilde{D}(k\Delta x)$ sudá funkce. Tedy

$$
\tilde{D}(k\Delta x) = d_0 + 2\sum_{j=1}^{N} d_j \cos(jk\Delta x)
$$

- Dlouhé vlny nechceme tlumit, musí tedy platit  $D(k\Delta x) \to 0$  pro  $k\Delta x \to 0$ .
- Pro pohodlnost volíme normalizovanou funkci

$$
\tilde{D}(0) = 0, \quad \tilde{D}(\pi) = 1
$$

Takto získané koeficienty  $d_j$  lze najít v [\[8\]](#page-46-2)

Bogey a Bailly[[4](#page-46-1)] podle Tama při odvozování koeficienů optimalizovaných 9-, 11 a 13-bodových schémat (s označením SFo9p, SFo11p a SFo13p) minimalizují integrál

$$
\int_{\ln(\pi/16)}^{\ln(\pi/2)} D_u(k\Delta x) d(\ln(k\Delta x)),
$$

přičemž pro  $0 < k\Delta x < \pi$  musí být splněny dvě podmínky:

 - Filtr musí být pouze disipativní, nesmí být disperzní. Tedy opět $\tilde{D}_u$ musí být sudá funkce.

$$
\tilde{D}(k\Delta x) = d_0 + 2\sum_{j=1}^{N} d_j \cos(jk\Delta x)
$$

• Filtr musí splňovat

$$
\frac{\partial \ln D_k}{\partial (k \Delta x)} \ge \begin{cases} -5 & \text{pro SFo9p a SFo11p} \\ -10 & \text{pro SFo13p} \end{cases}
$$

Tato schémata jsou uvedena v tabulce [5.2.](#page-25-0)

|         | $S\Gamma o9p$     | SFo11p            | SFo13p            |
|---------|-------------------|-------------------|-------------------|
| $d_0$   | 0,243527493120    | 0,215044884112    | 0,190899511506    |
| $d_1$   | $-0,204788880640$ | $-0,187772883589$ | $-0,171503832236$ |
| $d_2$   | 0,120007591680    | 0,123755948787    | 0,123632891797    |
| $d_3$   | $-0,045211119360$ | $-0,059227575576$ | $-0,069975429105$ |
| $d_4$   | 0,008228661760    | 0,018721609157    | 0,029662754736    |
| $d_5$   |                   | $-0,002999540835$ | $-0,008520738659$ |
| $d_{6}$ |                   |                   | 0,001254597714    |

<span id="page-25-0"></span>Tab. 5.2: Optimalizované koeficienty centrálních schémat selektivních filtrů. $(d_{-}j =$  $(d_j)^{[4]}$  $(d_j)^{[4]}$  $(d_j)^{[4]}$ 

### <span id="page-26-0"></span>**6 OKRAJOVÉ PODMÍNKY**

Problémy numerického řešení vznikají na okraji výpočetní oblasti. Ta je vždy nutně konečná, ale reálná oblast šíření zvuku může být nekonečná. V případě volné hranice, tedy když máme omezenou výpočetní oblast, ale reálná oblast pokračuje, se chceme vyhnout falešným odrazům vlny. Hranice musí pohltit celou vlnu.

Oblast také může končit pevnou hranicí, kdy se vlna odrazí zpět do oblasti, případně může nastat kombinace těchto dvou možností.

#### <span id="page-26-1"></span>**6.1 Volná hranice**

Volnou hranici můžeme numericky řešit několika způsoby. Můžeme odvodit diferenční schémata pro okrajové body tak, aby vlna vymizela. Když dojdeme tak blízko ke hranici, že už nemůžeme použít  $(2N + 1)$ -bodové schéma, použijeme schémata, která používají stejný počet bodů, ale nejsou centrální, nebo budeme postupně snižovat počet použitých bodů. Další možností je soužití tzv. sponge zóny. Při jejím použití zvětšíme významně výpočetní oblast, na které poruchu budeme tlumit.

#### <span id="page-26-2"></span>**6.1.1 Diferenční schémata na hranici**

Budeme opět uvažovat úsečku s ekvidistantním dělením, stejně jako v kapitole [3.](#page-13-0) Metoda konečných diferencí při použití necentrálních schémat má tvar

<span id="page-26-3"></span>
$$
\frac{\partial u}{\partial x}(x_0) = \frac{1}{\Delta x} \sum_{j=-P}^{Q} a_j u(x_0 + j\Delta x).
$$
 (6.1)

Aproximace používá P bodů nalevo od bodu  $x_0$  a  $Q$  bodů napravo od bodu  $x_0$ . Na rovnici [\(6.1\)](#page-26-3) aplikujeme Fourierovu transformaci, podobně jako v kapitole [3.](#page-13-0) Můžeme vyjádřit efektivní vlnové číslo

$$
k^* \Delta x = -i \sum_{j=-P}^{Q} a_j e^{ijk\Delta x}.
$$

Některé koeficienty  $a_j$  určíme z Taylorova rozvoje a ostatní minimalizací chyby

$$
\int_{\pi/16}^{\pi/2} \left[ (1 - \alpha) \left| Re(k^* \Delta x) - k \Delta x \right| + \alpha \left| Im(k^* \Delta x) \right| \right] \frac{d(k \Delta x)}{k \Delta x},
$$

kde  $0 < \alpha < 0$ , 5 v závislosti na schématu. Meze integrálu jsou voleny tak, abychom optimalizovali chybu vln mezi 32 a 4 body na vlnovou délku.[[3](#page-46-6)]

Uvnitř oblasti, na které chceme získat numerické řešení, používáme  $(2N + 1)$ bodová centrální schémata. Když se blížíme hranici, používáme diferenční schémata o stejném počtu bodů, ale necentrální. Postupně se dostaneme až ke schématu, které využívá hodnot  $2N$  bodů pouze na jedné straně od bodu  $x_0$ , viz obrázek [6.1.](#page-27-0) Na obrázku je také označení těchto schémat. 11-bodová necentrální schémata v tabulce [6.2](#page-31-0) dosahují přesnosti řádu 4. $^{[3]}$  $^{[3]}$  $^{[3]}$ 

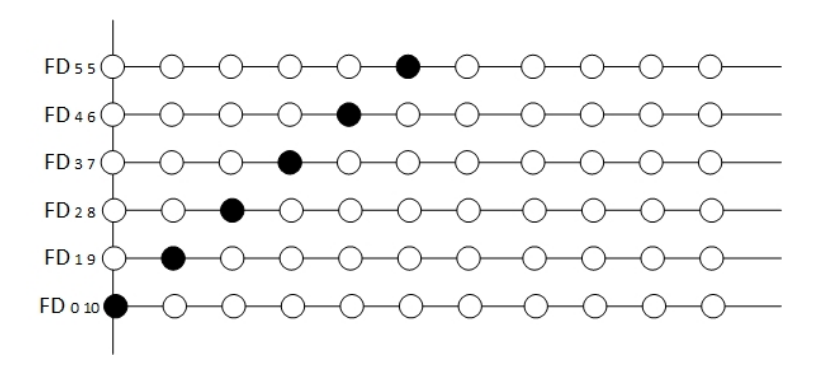

<span id="page-27-0"></span>Obr. 6.1: Necentrální schémata metody konečných diferencí a jejich označnení. Vyplněná kolečka značí bod  $x_0$ , prázdná kolečka značí body, které použijeme k výpočtu hodnoty  $\partial u/\partial x$  v bodě  $x_0$ .

Filtrování na okraji provedeme stejně jako v kapitole [5](#page-23-0) v rovnici [5.1.](#page-23-2) Filtr D je nyní ale v necentrálním tvaru

$$
D(x_0) = \sum_{j=-P}^{Q} d_j u(x_0 + j\Delta x).
$$

Provedeme Fourierovu transformaci a získáme

$$
\tilde{D}(k\Delta x) = \sum_{j=-P}^{Q} d_j e^{ijk\Delta x}
$$

Koeficienty  $d_i$  určíme minimalizací chyby

$$
\int_{\pi/16}^{\pi/2} \left[ (1-\alpha)|\tilde{D}(k\Delta x)| + \alpha |\phi(\tilde{D}(k\Delta x))| \right] \frac{d(k\Delta x)}{k\Delta x}
$$

kde  $0 < \alpha < 0.01$  volíme v závislosti na filtru,  $\phi(\tilde{D}(k\Delta x))$  je argument komplexního čísla.

V tabulce [6.1](#page-28-1) jsou uvedena takto odvozená schémata, a to jedenáctibodová $\rm SF_{4\,6},$  $\mathrm{SF}_{3\,7}$  $\mathrm{SF}_{3\,7}$  $\mathrm{SF}_{3\,7}$ a  $\mathrm{SF}_{2\,8}.^{[3]}$  Značení je stejné jako u diferenčních schémat. Tato schémata jsou přesnosti řádu 2. Schémata, která jsou vysoce decentralizovaná  $(SF_{1.9} \text{ a } SF_{0.10})$ , jsou vysoce disipativní. Místo filtru  $SF_{1.9}$  se používá 7-bodové schéma  $SF_{1.5}$  uvedené také v tabulce [6.1.](#page-28-1) Schéma  $SF_{1,10}$  se nepoužívá vůbec.<sup>[[3](#page-46-6)]</sup>

Jako alternativa k necentrálním schématům se nabízí použít na hranici centrální schémata, kdy se bude postupně snižovat počet použitých bodů, jak lze vidět

|          | $SF_{46}$         | $SF_{37}$         | $SF_{2.8}$        | SF <sub>15</sub>  |
|----------|-------------------|-------------------|-------------------|-------------------|
| $d_{-4}$ | 0,009095822490    |                   |                   |                   |
| $d_{-3}$ | 0,013892091123    | $-0,000054596010$ |                   |                   |
| $d_{-2}$ | $-0,060031967800$ | 0,042124772446    | 0,052523901012    |                   |
| $d_{-1}$ | 0,356344029930    | $-0,173103107841$ | $-0,206299133811$ | $-0,057717512738$ |
| $d_0$    | $-0,488142768372$ | 0,299615871352    | 0,353527998250    | 0,199278374994    |
| $d_1$    | 0,276991103162    | $-0,276543612935$ | $-0,348142394842$ | $-0,292668277650$ |
| $d_2$    | 0,002551524249    | 0,131223506571    | 0,181481803619    | 0,244537361546    |
| $d_3$    | $-0,076307201417$ | $-0,023424966418$ | $-0,009440804370$ | $-0,134605018019$ |
| $d_4$    | 0,032996715648    | 0,013937561779    | $-0,077675100452$ | 0,056184263460    |
| $d_5$    | $-0,006091786366$ | $-0,024565095706$ | 0,044887364863    | $-0,015009191593$ |
| $d_6$    |                   | 0,013098287852    | $-0,009971961849$ |                   |
| $d_7$    |                   | $-0,002308621090$ | 0,000113359420    |                   |
| $d_8$    |                   |                   | 0,000113359420    |                   |

<span id="page-28-1"></span>Tab. 6.1: Koeficienty necentrálních schémat selektivních filtrů.

na obrázku [6.2.](#page-29-0) Když se blížíme k hranici, použijeme postupně 13-, 11-, 9-, 7-, 5-, 3-bodové schéma. Při výpočtu hodnoty derivace v krajním bodě použijeme jednostrannou diferenci.

Při implementaci jsem použila standardní schémata odvozená z Taylorových rozvojů, které mají vyšší formální řád přesnosti než optimalizovaná schémata. S ubývajícím počtem bodů se ale snižuje. Poslední jednostranná diference je řádu 1. Koeficienty centrálních schémat metody konečných diferencí i selektivních filtrů lze najít např. v [\[3\]](#page-46-6).

#### <span id="page-28-0"></span>**6.1.2 Sponge zóna**

<span id="page-28-2"></span>Uvažujme rovnici advekce

$$
\frac{\partial u}{\partial t} + \frac{\partial u}{\partial x} = 0, \quad x \in \mathbb{R}, \ t > 0 \tag{6.2}
$$

kterou budeme řešit dále v kapitole [7.2.3.](#page-41-0)

Řešme tuto rovnici na intervalu ⟨*,* ⟩. Použití sponge zóny se zakládá na významném rozšíření výpočetní oblasti o část, kde budeme tlumit přicházející vlny. Tlumící člen jednoduše přidáme na pravou stranu rovnice [6.2.](#page-28-2)

$$
\frac{\partial u}{\partial t} + \frac{\partial u}{\partial x} = \sigma(x)(u_{ref} - u), \quad x \in \langle a, b \rangle, \ t > 0
$$

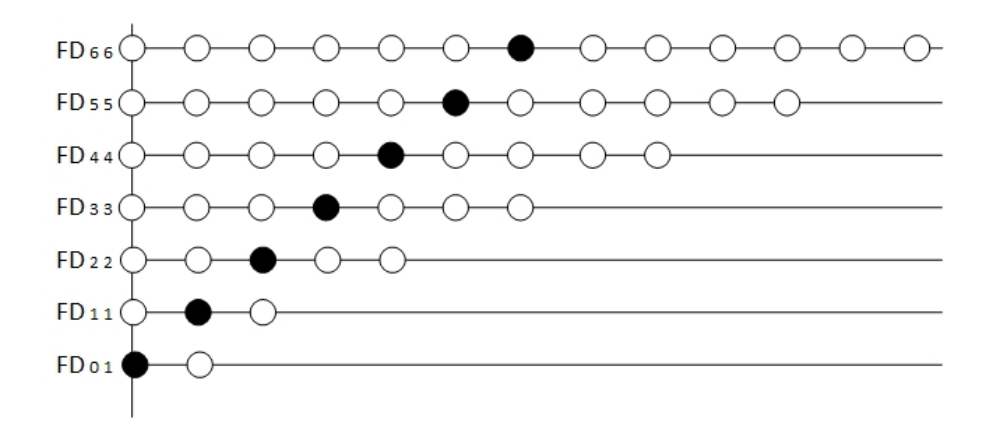

<span id="page-29-0"></span>Obr. 6.2: Centrální schémata metody konečných diferencí a jejich označnení. Vyplněná kolečka značí bod  $x_0$ , prázdná kolečka body, které použijeme k výpočtu hodnoty  $\partial u/\partial x$  v bodě  $x_0$ .

kde  $\sigma(x)$  je funkce určující sílu tlumení a  $u_{ref}$  je nějaký referenční stav, obvykle pro lineární systémy pokládáme  $u_{ref} = 0$ .  $\sigma(x)$  musí být nulová na původní výpočetní oblasti.

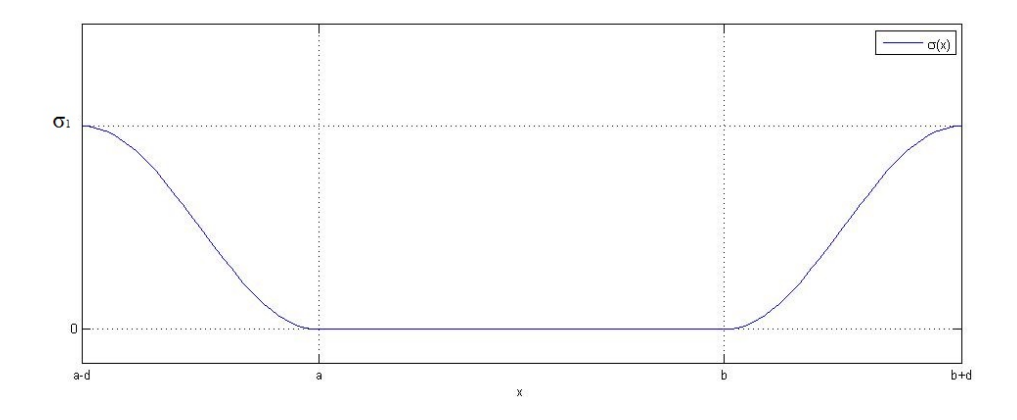

<span id="page-29-1"></span>Obr. 6.3: Tvar funkce  $\sigma(x)$ .

Sponge zóna je jednoduchým a přesto účinným prostředkem pro numerické řešení volné hranice. Při jejím použití je však důležité zvolit vhodnou funkci  $\sigma(x)$  a její parametry. Silnější tlumení může navíc způsobit nestabilitu v tlumící vrstvě, která potom může ovlivnit celé řešení

Jako tlumící funkci  $\sigma(x)$  lze použít funkci

$$
\sigma(x) = \begin{cases} \frac{\sigma_1}{2} \left( 1 + \cos \frac{\pi (x - a + d)}{d} \right) & \text{pro } x \in \langle a - d, a \rangle \\ 0 & \text{pro } x \in (a, b) \\ \frac{\sigma_1}{2} \left( 1 + \cos \frac{\pi (x - b + d)}{d} \right) & \text{pro } x \in \langle b, b + d \rangle \end{cases}
$$

kde  $d$  je šířka sponge zóny, jak je vidět na obrázku [6.3,](#page-29-1) a  $\sigma_1$  je konstanta určující sílu tlumení. Průběh této funkce je vykreslen na obrázku [6.3.](#page-29-1) Jde vidět, že na okraji přilehlém k simulované oblasti je tlumení nulové a na okraji celkové výpočetní oblast tlumení sahá až k hodnotě  $\sigma_1$ . Tlumení se nepoužívá uvnitř původní oblasti.

#### <span id="page-30-0"></span>**6.2 Pevná hranice**

Nyní uvažujme obdélníkovou oblast v  $\mathbb{R}^2$  s ekvidistantní sítí. Horní a dolní stěny budou pevné, vlevo bude vtok a na pravé straně bude výtok. Budeme uvažovat neviskózní kapalinu.

Okrajovou podmínku na pevné stěně realizujeme tak, že předepíšeme normálovou rychlost  $v = 0$ .

Fyzikálně stěna vyvine tlak na kapalinu. Při numerickém řešení můžeme přidat vrstvu bodů v proměnné  $p$  (ghost points). Hodnota proměnné  $p$  se zde určí tak, aby na stěně platilo  $v = 0$ . Tento postup je blíže popsán v [\[9\]](#page-46-5).

|                    |                   | $FD_{46}$         |                   | $FD_{37}$         | $FD_{28}$             |
|--------------------|-------------------|-------------------|-------------------|-------------------|-----------------------|
| $a_{-4}$           |                   | 0,016756572303    |                   |                   |                       |
| $a_{-3}$           |                   | $-0,117478455239$ | $-0,013277273810$ |                   |                       |
| $a_{-2}$           |                   | 0,411034935097    |                   | 0,115976072920    | 0,046246319744        |
| $a_{-1}$           | $-1,130286765151$ |                   | $-0,617479187931$ |                   | $-0,462989982072$     |
| $a_0$              |                   | 0,341435872100    | $-0,274113948206$ |                   | $-0,459203180244$     |
| $a_1$              |                   | 0,556396830543    |                   | 1,086208764655    | 1,205900619436        |
| $a_2$              | $-0,082525734207$ |                   | $-0,402951626982$ |                   | $-0,423956587692$     |
| $a_3$              |                   | 0,003565834658    |                   | 0,131066986242    | 0,102329382027        |
| $a_4$              |                   | 0,001173034777    | $-0,028154858354$ |                   | $-0,006253229685$     |
| $a_5$              | $-0,000071772607$ |                   |                   | 0,002596328316    | $-0,002025942780$     |
| $a_6$              | $-0,000000352272$ |                   |                   | 0,000128743150    | $-0,000016793609$     |
| $\boldsymbol{a}_7$ |                   |                   |                   | $\overline{0}$    | $-0,000015302561$     |
| $a_8$              |                   |                   |                   |                   | $-0,000015302561$     |
|                    |                   |                   | $FD_{19}$         |                   | $\mathrm{FD}_{0\,10}$ |
|                    | $a_{-1}$          | $-0,180022054228$ |                   |                   |                       |
|                    | $a_0$             | $-1,237550583044$ |                   |                   | $-2,391602219538$     |
|                    | $a_1$             |                   | 2,484731692990    |                   | 5,832490322294        |
|                    | a <sub>2</sub>    | $-1,810320814061$ |                   | $-7,650218001182$ |                       |
|                    | $a_3$             |                   | 1,112990048440    |                   | 7,907810563576        |
|                    | $a_4$             | $-0,481086916514$ |                   |                   | $-5,922599052629$     |
|                    | $a_5$             |                   | 0,126598690230    |                   | 3,071037015445        |
|                    | $a_6$             | $-0,015510730165$ |                   |                   | $-1,014956769726$     |
|                    | $a_7$             |                   | 0,000021609059    |                   | 0,170022256519        |
|                    | $a_8$             |                   | 0,000156447571    |                   | 0,002819958377        |
|                    | $a_9$             | $-0,000007390277$ |                   |                   | $-0,004791009708$     |
|                    | $a_{10}$          |                   |                   | $-0,000013063429$ |                       |

<span id="page-31-0"></span>Tab. 6.2: Koeficienty necentrálních 11-bodových schémat metody konečných diferencí

### <span id="page-32-0"></span>**7 PŘÍKLADY**

V této kapitole popisuji simulované příklady. Vybrala jsem takové příklady, u kterých jsme schopni spočítat přesné řešení a určit tedy přesnost simulace.

Při implementaci uvedených postupů jsem začala od příkladu v jedné dimenzi, tedy na přímce. V čase  $t = 0$  je umístěn počáteční impuls, který se šíří po přímce směrem doprava, přičemž chceme, aby při numerickém řešení zůstal beze změny.

Dále jsem program přepracovala do 2D, na čtvercovou ekvidistantní síť. Udělala jsem několik výpočtů - do středu oblasti jsem umístila akustický puls, vorticity a entropický puls.

Jak bylo popsáno výše, obecně při numerickém řešení podobných příkladů je problémem okraj oblasti nebo překážky uvnitř oblasti. Různé druhy okrajových podmínek popsaných v kapitole [6](#page-26-0) jsem vyzkoušela jak na příkladu v 1D, tak ve 2D.

Protože jsem postupovala podle Bogeyho a Baillyho<sup>[[4](#page-46-1)],[[3](#page-46-6)]</sup>, hodnotu CFL čísla a tedy i délku časového kroku jsem určovala pokusem.

#### <span id="page-32-1"></span>**7.1 Příklad v 1D**

#### <span id="page-32-2"></span>**7.1.1 Rovnice advekce**

Jako první testovací problém jsem zvolila rovnici advekce

<span id="page-32-4"></span>
$$
\frac{\partial u}{\partial t} + a \frac{\partial u}{\partial x} = 0, \quad x \in \mathbb{R}, t > 0 \tag{7.1}
$$

kde  $u = u(x, t)$  a  $a \in \mathbb{R} \setminus \{0\}$ . Příklad řeším s počáteční podmínkou  $u(x, 0) = u_0(x)$ .

Je to rovnice [\(2.1\)](#page-10-2) při volbě  $d = 1, s = 1, x = x_1, w = w_1 = u$  a  $f_1(w) = au$ .  $\mathbb{A}_1 = a$ .

Řešením je

$$
u(x,t) = u_0(x - at)
$$

Rovnice [\(7.1\)](#page-32-4) tedy popisuje pohyb veličiny u konstantní rychlostí a.

Tento příklad jsem použila pro porovnání jednotlivých schémat metody konečných diferencí.

#### <span id="page-32-3"></span>**7.1.2 Počáteční podmínka**

Rovnici [\(7.1\)](#page-32-4) jsem řešila s počáteční podmínkou

<span id="page-32-5"></span>
$$
u_0(x) = \sin\left(\frac{2\pi x}{\alpha \Delta x}\right) \exp\left(-\ln(2)\left(\frac{x}{\beta \Delta x}\right)^2\right). \tag{7.2}
$$

při volbě parametrů  $\alpha = 8, \ \beta = 3$ . Počáteční impulz je vykreslený na obrázku [7.1.](#page-33-2)

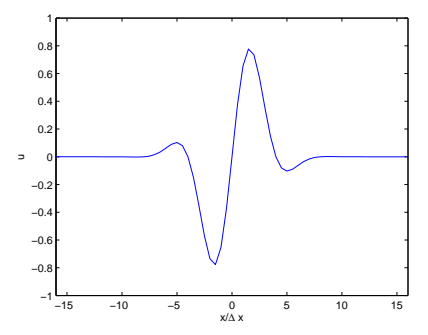

<span id="page-33-2"></span>Obr. 7.1: Tvar funkce  $u_0$ .

#### <span id="page-33-0"></span>**7.1.3 Testovací příklad 1D**

V tomto příkladu řeším rovnici  $(7.1)$ , kde rychlost  $a = 1$  s počáteční podmínkou  $(7.2)$ s parametry  $\alpha = 8$ ,  $\beta = 3$ . Řešila jsem ho s použitím optimalizovaného šestistupňového schématu Runge-Kutta RKo6s a s různými schématy metody konečných diferencí. Rešení na obrázku [7.2](#page-34-1) nahoře je vykreslené pro čas  $t = 400$ . Rešení na obrázku [7.2](#page-34-1) dole je v  $t = 800$ . Na obrázcích nalevo je řešení standardními 9-, 11- a 13-bodovými schématy konečných diferencí, napravo je řešení za použití optimalizovaných schémat.

Řešení jsem provedla pro  $\Delta x = 1$ . Časový krok jsem určila ze vztahu [4.5,](#page-21-2) při hodnotě  $CFL = 0.8$ .

Jde vidět, že standardní schémata jsou vysoce disipativní i disperzivní. Výsledky s použitím optimalizovaných schémat jsou výrazně lepší. Optimalizovaná schémata jsou méně disipativní, ale i u nich můžeme pozorovat nestabilitu při dlouhém čase řešení. K disperzi dochází jen málo. Výsledky jsou srovnatelné s výsledky zveřejněnými v [\[4\]](#page-46-1).

### <span id="page-33-1"></span>**7.2 2D Implementace**

Mějme obdélníkovou oblast  $\Omega = \langle -a, a \rangle \times \langle -b, b \rangle$  v  $\mathbb{R}^2$ . Provedeme diskretizaci v prostorových proměnných  $x$  a  $y$ . Předpokládejme, že kladný směr osy  $x$  míří doprava a kladný směr osy míří nahoru. Na obdélníku zvolíme rovnoměrné dělení. Na ose x budeme dělit na m stejných dílků délky  $\Delta x$  a na ose y budeme dělit na n stejných dílků délky  $\Delta y$ . Tak dostaneme síť s uzly  $(x_i, y_j)$ , kde  $x_i = -a + i\Delta x, i = 0, 1, \ldots, m$ a  $y_j = -b + j\Delta y, j = 0, 1, \ldots, n$ .

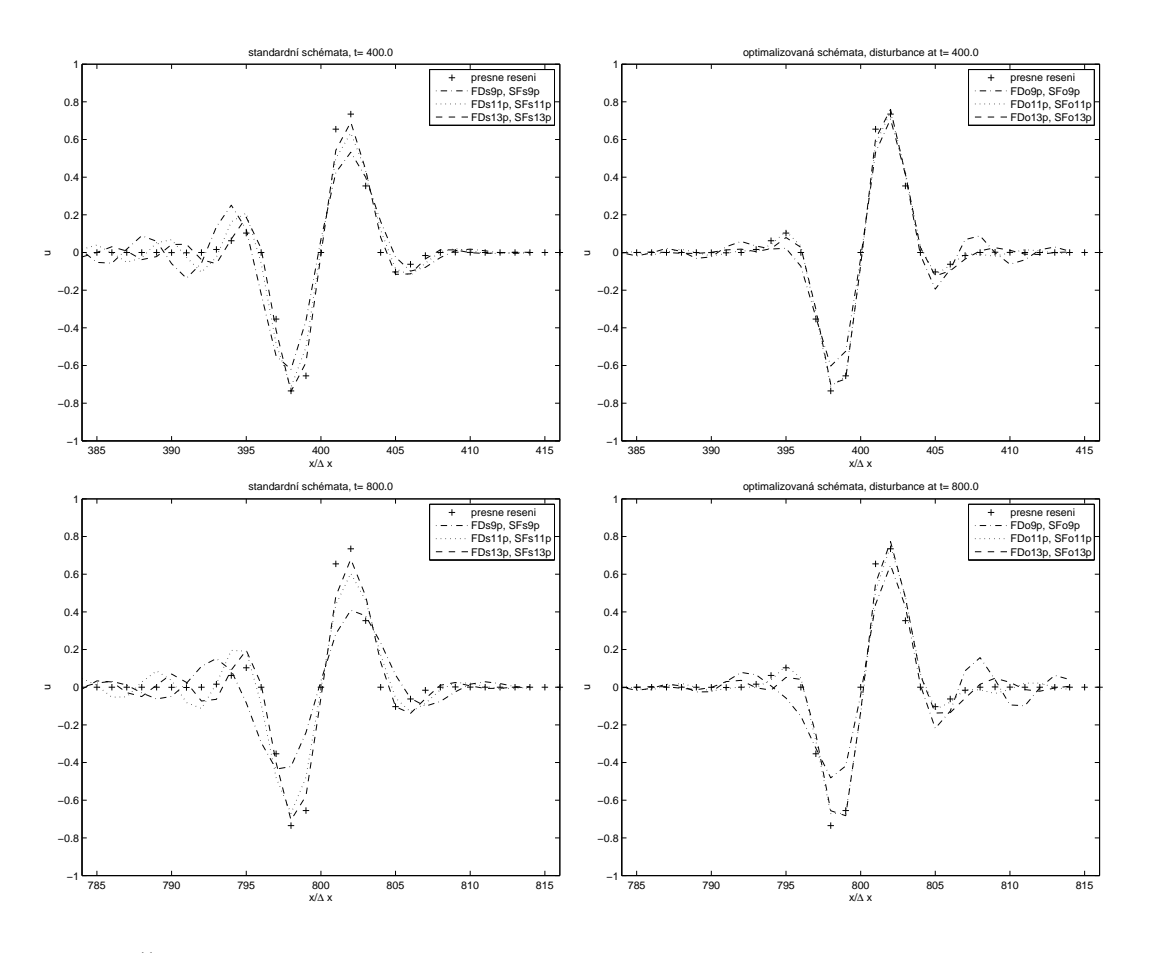

<span id="page-34-1"></span>Obr. 7.2: Řešení pro t=400 a pro t=800 s použitím standardních a optimalizovaných schémat metody konečných diferencí a selektivních filtrů.

#### <span id="page-34-0"></span>**7.2.1 Akustický puls**

Budeme řešit soustavu [\(2.3\)](#page-12-0) linearizovaných Eulerových rovnic v  $\mathbb{R}^2$ 

$$
\frac{\partial \mathbf{u}'}{\partial t} + \mathbb{A}_1(\mathbf{u}_0) \frac{\partial \mathbf{u}'}{\partial x} + \mathbb{A}_2(\mathbf{u}_0) \frac{\partial \mathbf{u}'}{\partial y} = \mathbf{0}, \quad (x, y) \in \mathbb{R}^2, \ t > 0
$$

 $\mathbf{u}_0 = (\rho_0, u_0, v_0, p_0)^T$  uvažujeme konstantní, pro  $\mathbf{u}' = (\rho', u', v', p')$  předepíšeme počáteční podmínku

<span id="page-34-2"></span>
$$
\mathbf{u}'(x, y, 0) = \mathbf{u}'_0(x, y) = \begin{pmatrix} \rho_0(x, y) \\ u_0(x, y) \\ v_0(x, y) \\ p_0(x, y) \end{pmatrix} = \begin{pmatrix} \varepsilon_1 e^{\kappa_1 r^2} \\ 0 \\ 0 \\ \varepsilon_1 e^{\kappa_1 r^2} \end{pmatrix}
$$
(7.3)

 $kde$   $r =$ √  $\sqrt{x^2+y^2}$ . Do počátku souřadné soustavy umístíme Gaussovský puls. Jako parametry pulsu jsem zvolila  $\varepsilon_1 = 1$  a  $\kappa_1 = \frac{\ln 2}{b^2}$  $\frac{n^2}{b_1^2}$ , kde  $b_1 = 2$ .  $b_1$  určuje šířku funkce.  $\varepsilon_1$  je amplituda pulsu.

| parametr                 | označení proměnné | použitá hodnota                 |
|--------------------------|-------------------|---------------------------------|
|                          | v programu        |                                 |
| celkový čas              | tfinal            | 10                              |
| schéma FDM               | schemaFD          | FDo13p                          |
| schéma sel. filtru       | schemaSF          | SF <sub>o</sub> 13 <sub>p</sub> |
| parametr filtru $\sigma$ | sigma             | 0.2                             |
| RK schéma                | schemaRK          | RK <sub>o6s</sub>               |

<span id="page-35-1"></span>Tab. 7.1: Parametry výpočtu příkladu kapitoly [7.2.1.](#page-34-0)

Příklad jsem spočítala se schématem konečných diferencí FDo13p a selektivním filtrem SFo13p. Pro časovou integraci jsem použila Runge-Kuttovu metodu se schématem RKo6s. Parametry středního toku jsou

$$
\mathbf{u}_0 = \begin{pmatrix} \rho_0 \\ u_0 \\ v_0 \\ p_0 \end{pmatrix} = \begin{pmatrix} 1 \\ 0.5 \\ 0 \\ 5/7 \end{pmatrix}, \tag{7.4}
$$

puls bude tedy unášen doprava rychlostí  $u_0 = 0.5$ .

V tomto příkladě není vyřešena okrajová podmínka. Úlohu jsem tedy řešila jen do času  $t = 10$ . V tomto čase se počáteční vzruch ještě nerozšíří do okrajové části. Na obrázku [7.3](#page-35-0) je vykreslena hustota na počátku a výsledek v čase  $t = 10$ .

Parametry použité pro výpočet jsou uvedeny v tabulce [7.1.](#page-35-1)

Na obrázku [7.4](#page-36-0) je srovnání s přesným řešením. Přesné výsledky jsou spočítány pomocí programu Ing. Jaroslava Bajka, zveřejněného v jeho diplomové práci.[[2](#page-46-7)]

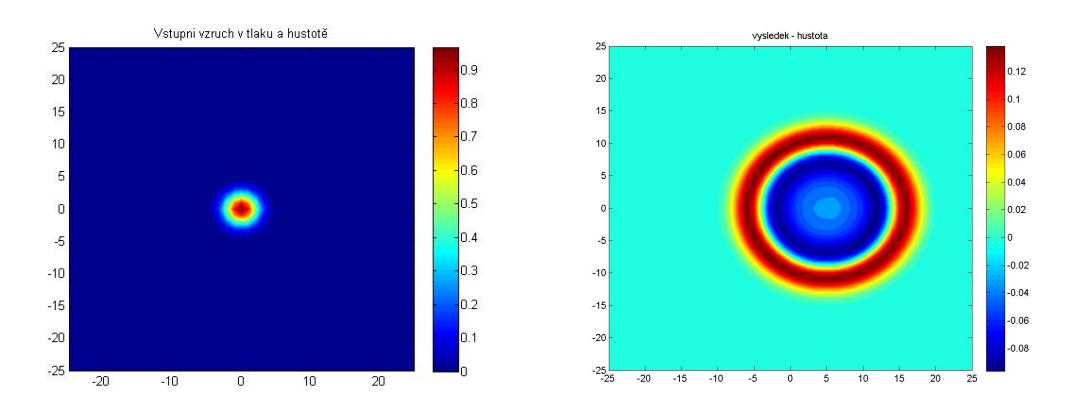

<span id="page-35-0"></span>Obr. 7.3: Hustota v  $t = 0$  a v  $t = 10$ .

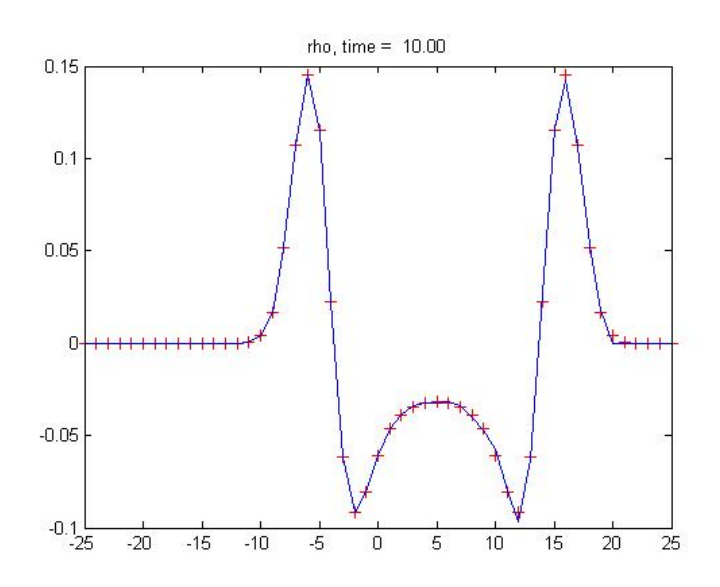

<span id="page-36-0"></span>Obr. 7.4: Srovnání hodnot numerického řešení s přesným řešením v hustotě v čase  $t = 10$ 

#### <span id="page-37-0"></span>**7.2.2 Jednoduchý akustický puls**

Na oblasti  $\Omega = \langle -a, a \rangle \times \langle -b, b \rangle$  budeme řešit rovnici [\(2.3\)](#page-12-0), tentokrát však budeme uvažovat v počáteční podmínce mimo akustického pulsu ještě vírový a entropický (viz např. [\[8\]](#page-46-2), [\[9\]](#page-46-5)). Akustický a vírový puls umístíme do bodu  $X_a = (x_a, y_a) = (-9, 0)$ a entropický puls umístíme do bodu  $X_e = (x_e, y_e) = (9, 0)$ , jak je znázorněno na obrázku [7.5.](#page-37-1)

Řešíme tedy rovnici

$$
\frac{\partial \mathbf{u}'}{\partial t} + A_1(\mathbf{u}_0) \frac{\partial \mathbf{u}'}{\partial x} + A_2(\mathbf{u}_0) \frac{\partial \mathbf{u}'}{\partial y} = \mathbf{0}, \quad (x, y) \in \mathbb{R}^2, \ t > 0
$$

s počáteční podmínkou

$$
\mathbf{u}(x, y, 0) = \mathbf{u}'_0(x, y) = \begin{pmatrix} \rho'_0(x, y) \\ u'_0(x, y) \\ v'_0(x, y) \\ p'_0(x, y) \end{pmatrix} = \begin{pmatrix} \varepsilon_1 e^{\kappa_1 r_a^2} + \varepsilon_2 e^{\kappa_2 r_c^2} \\ \varepsilon_3 (y - y_a) e^{\kappa_3 r_a^2} \\ \varepsilon_3 (x - x_a) e^{\kappa_3 r_a^2} \\ \varepsilon_1 e^{\kappa_1 r_a^2} \end{pmatrix}
$$

kde  $r_a = \sqrt{(x - x_a)^2 + (y - y_a)^2}$  a  $r_e = \sqrt{(x - x_e)^2 + (y - y_e)^2}$  a parametry  $\kappa_j =$ ln 2  $\frac{n}{b_j^2},\ j=1,2,3$  určují amplitudu a šířku pulzů. Parametry pulsů použité při výpočtech jsou uvedenty v tabulce [7.2.](#page-38-0)

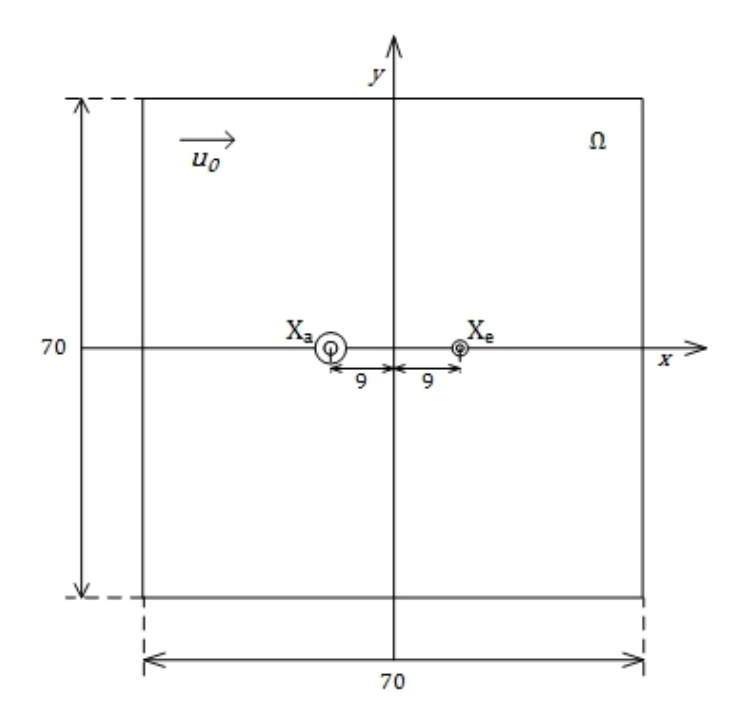

<span id="page-37-1"></span>Obr. 7.5: Schéma zadání příkladu

| $\varepsilon_1 = 0,01$              | $b_1 = 3$ |
|-------------------------------------|-----------|
| $\varepsilon_2=0,02$                | $b_2 = 3$ |
| $\varepsilon_3 = 0,008$   $b_3 = 3$ |           |

<span id="page-38-0"></span>Tab. 7.2: Paramtry pulsů použité při výpočtu příkladu [7.2.2.](#page-37-0)

| parametr                 | označení proměnné | použitá hodnota          |
|--------------------------|-------------------|--------------------------|
|                          | v programu        |                          |
| celkový čas              | tfinal            | 40                       |
| schéma FDM               | schemaFD          | FD <sub>o11p</sub>       |
| schéma sel. filtru       | schemaSF          |                          |
| parametr filtru $\sigma$ | sigma             |                          |
| RK schéma                | schemaRK          | RK <sub>o</sub> 6s       |
| okrajová podmínka        | boundary          | B - necentrální schémata |

<span id="page-38-1"></span>Tab. 7.3: Parametry výpočtu příkladu kapitoly [7.2.2.](#page-37-0)

Na tomto příkladu jsem vyzkoušela okrajové podmínky z odstavce [6.1.1,](#page-26-2) necentrální i centrální schémata. Protože jsem měla k dispozici pouze 11-bodová okrajová schémata z tabulky [6.2,](#page-31-0) osvědčilo se mi při řešení použití optimalizovaných 11-bodových schémat metody konečných diferencí. K časové integraci jsem použila optimalizovanou 6-stupňovou Runge-Kuttovou metodou RKo6s. Výsledky pro hustotu průběžně v časech  $t = 2, 10, 20, 30$  jsou uvedeny na obrázku [7.6.](#page-39-0) Výsledky pro všechny veličiny v čase  $t = 40$  jsou vykresleny na obrázku [7.7.](#page-40-0)

Při použití selektivního filtru docházelo k poškození řešení. Příklad jsem proto řešila bez něj.

Konstantní parametry středního toku jsou

$$
\mathbf{u}_0 = \begin{pmatrix} \rho_0 \\ u_0 \\ v_0 \\ p_0 \end{pmatrix} = \begin{pmatrix} 1 \\ 0.5 \\ 0 \\ 5/7 \end{pmatrix},
$$

puls bude tedy unášen doprava rychlostí  $u_0 = 0.5$ .

Při výpočtu jsem použila parametry uvedené v tabulce [7.3.](#page-38-1) Porovnání s přesným řešením je na obrázku [7.8.](#page-40-1) Při výpočtu nebyl použit selektivní filtr.

Při použití centrálních schémat na okrajové podmínce docházelo při procházení vlny hranicí k rozkmitání řešení. Vzhledem k 11-bodovým necentrálním schématům

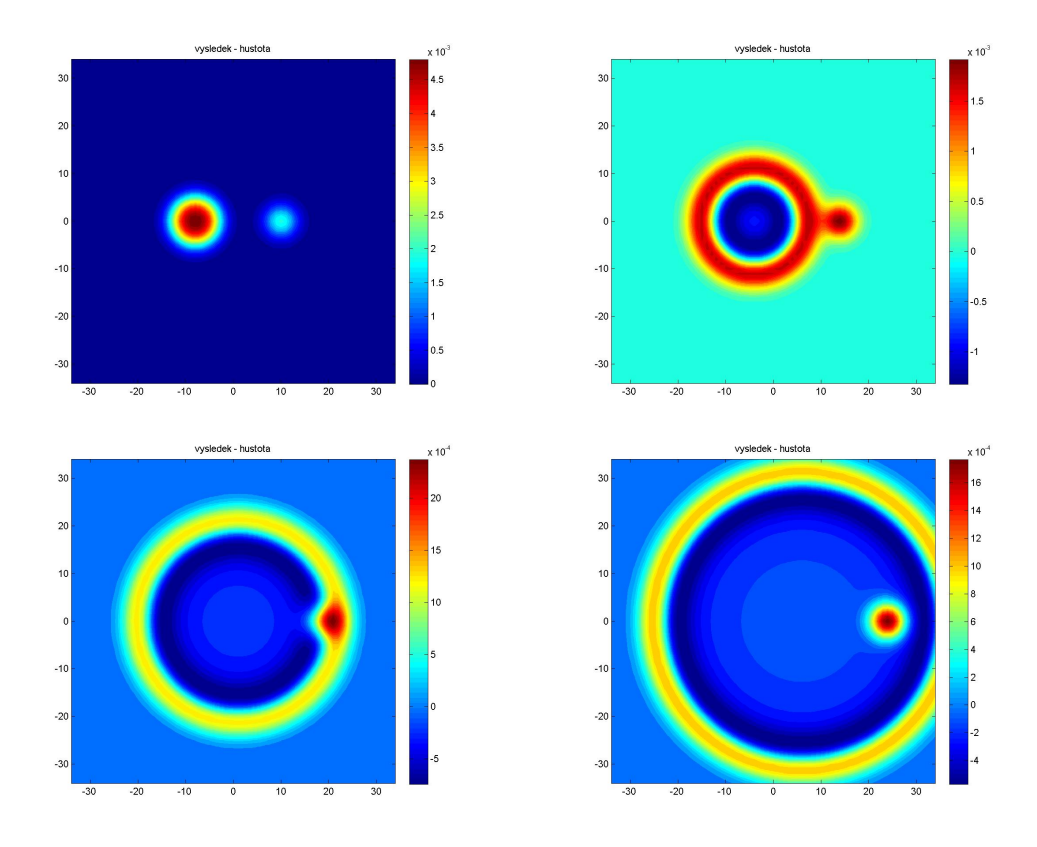

<span id="page-39-0"></span>Obr. 7.6: Hustota v  $t = 2, 10, 20, 30$ 

na okrajové podmínce nebylo vhodné použít třináctibodové schéma, přestože je méně disipativní a méně disperzivní.

Při procházení vlny hranicí výpočetní oblasti nedochází k odrazu ani vracení falešných vln. Na vtokové straně (vlevo) je řešení poškozené. Výsledky byly dobré při nulové rychlosti  $\boldsymbol{u}_0$ . Při nenulové rychlosti  $\boldsymbol{u}_0$ dochází k poškození výsledku na vtokové oblasti, kde se akustický puls šíří k hranici a současně je unášen rychlostí (viz obrázek [7.8\)](#page-40-1).

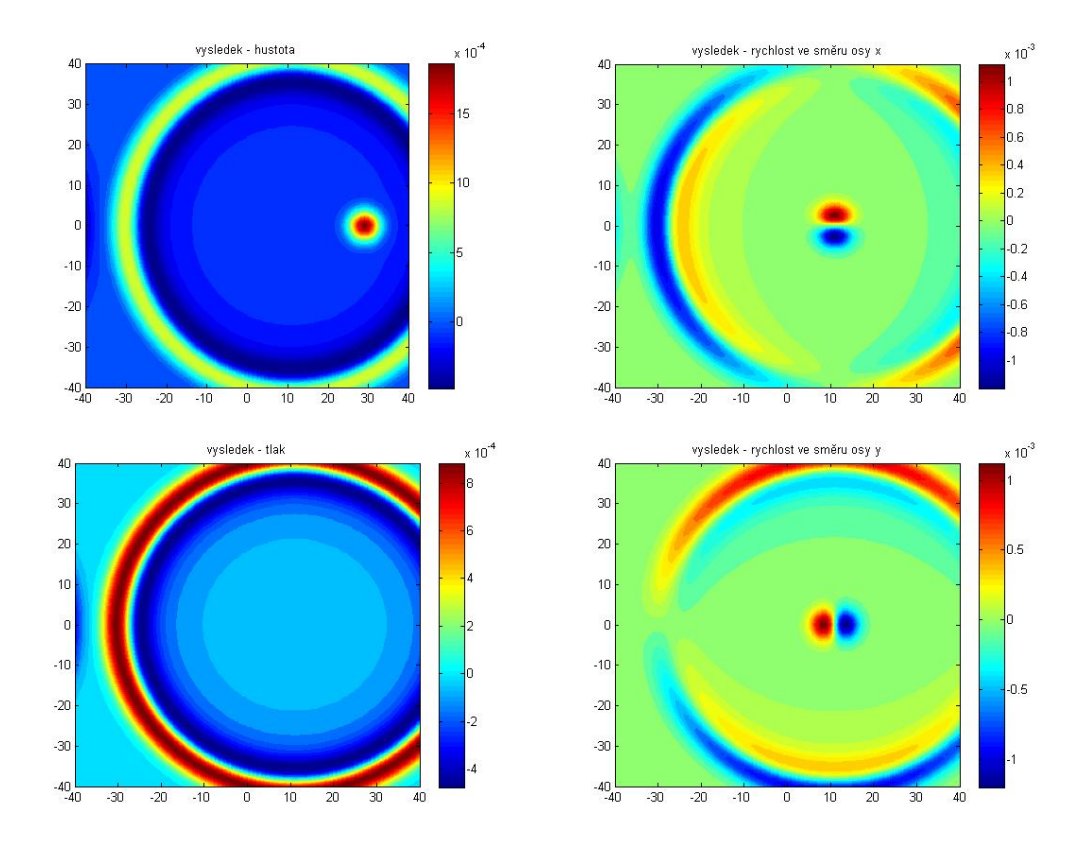

<span id="page-40-0"></span>Obr. 7.7: Výsledky v čase  $t = 40$ 

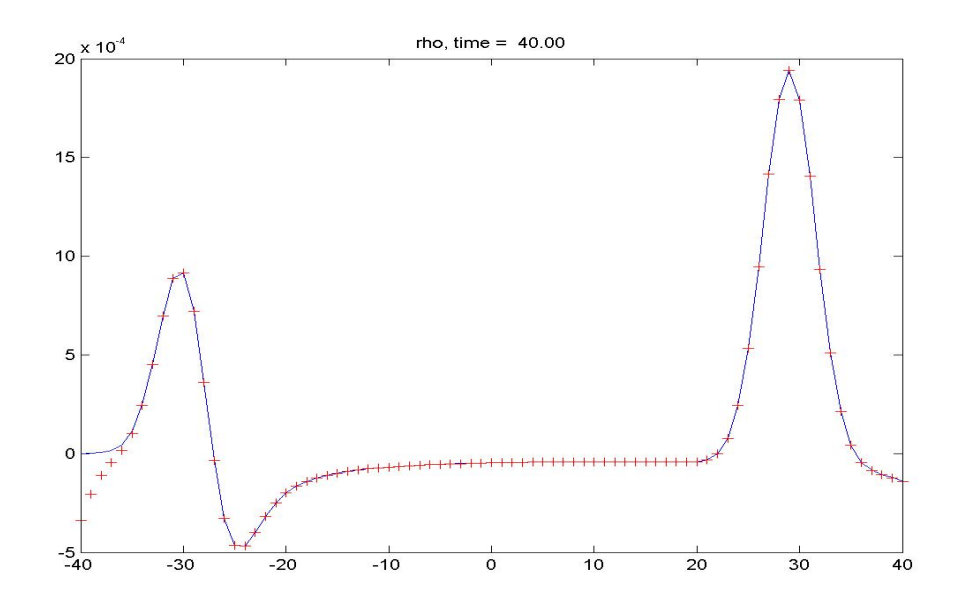

<span id="page-40-1"></span>Obr. 7.8: Porovnání numerických výsledků příkladu [7.2.2](#page-37-0) s přesným řešením v čase  $t = 40.$ 

| parametr                        | označení proměnné | použitá hodnota          |
|---------------------------------|-------------------|--------------------------|
|                                 | v programu        |                          |
| celkový čas                     | tfinal            | 60                       |
| $\Delta x, \ \Delta y$          | dx, dy            | 1                        |
| $\rm CFL$                       | <b>CFL</b>        | 0.5                      |
| schéma FDM                      | schemaFD          | FDo11p                   |
| schéma sel. filtru              | schemaSF          | SF <sub>o11p</sub>       |
| parametr filtru $\sigma$        | sigma             | 0.2                      |
| RK schéma                       | schemaRK          | RK <sub>o</sub> 6s       |
| okrajová podmínka               | boundary          | B - necentrální schémata |
| šířka sponge zóny               | d                 | 20                       |
| parametr sponge zóny $\sigma_1$ | sigma0            | 0.05                     |

<span id="page-41-1"></span>Tab. 7.4: Parametry výpočtu příkladu kapitoly [7.2.3.](#page-41-0)

#### <span id="page-41-0"></span>**7.2.3 Příklad s pevnou stěnou**

Na tomto příkladu jsem ověřila použití sponge zóny a pevné stěny.

Uvažujme obdélníkovou oblast Ω = ⟨−40*,* 40⟩ × ⟨−20*,* 20⟩ podle obrázku [7.9](#page-42-0) s akustickým Gaussovým pulsem. Hranice Γ této oblasti je rozdělená na dvě části. Na horním a spodním okraji  $\Gamma_s$  je pevná stěna, na pravém a levém okraji je volný konec. Akustický puls se šíří rovnoměrnou rychlostí všemi směry, na horní a dolní hranici se odráží od stěny.

Pevnou hranici řešíme předepsáním rychlosti  $v = 0$  na hranici. Vtok a výtok je modelován sponge zónou a necentrálními okrajovými schématy FDM.

Počáteční puls [\(7.3\)](#page-34-2) s parametry  $\varepsilon_1 = 1$  a  $b_1 = 2$  umístíme do počátku souřadné soustavy. Parametr tlumicí funkce spongezóny je  $\sigma_1 = 0.05$ . Šířka sponge zóny je  $d = 20$ , viz obrázek [7.9.](#page-42-0)

Pro výpočet jsem použila opět 11-bodové schéma metody konečných diferencí FDo11p a šestistupňovou metodu Runge-Kutta RKo6s. Parametry výpočtu jsou uvedeny v tabulce [7.4.](#page-41-1)

Při použití sponge zóny musíme volit citlivě parametr  $\sigma_1$ . Když ho zvolíme příliš velký, poškodí sponge zóna řešení. Navíc musí být sponge zóna dostatečně velká.

V tomto příkladě jsem vyzkoušela řešit příklad s použitím selektivního filtru i bez něj. S použitím selektivního filtru docházelo k poškozování řešení na okraji oblasti stejně jako v příkladu [7.2.1,](#page-34-0) ale řešení v centrální části více odpovídalo očekávání. Řešení na obrázcích [7.10](#page-42-1) a [7.11](#page-43-0) jsou spočítána s použitím selektivního filtru, ale jen do času, kdy řešení ještě není poškozené.

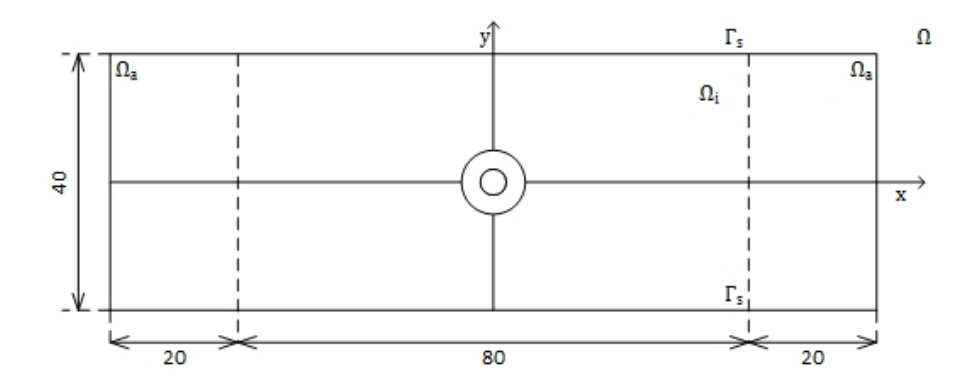

<span id="page-42-0"></span>Obr. 7.9: Schéma zadání příkladu s pevnou stěnou

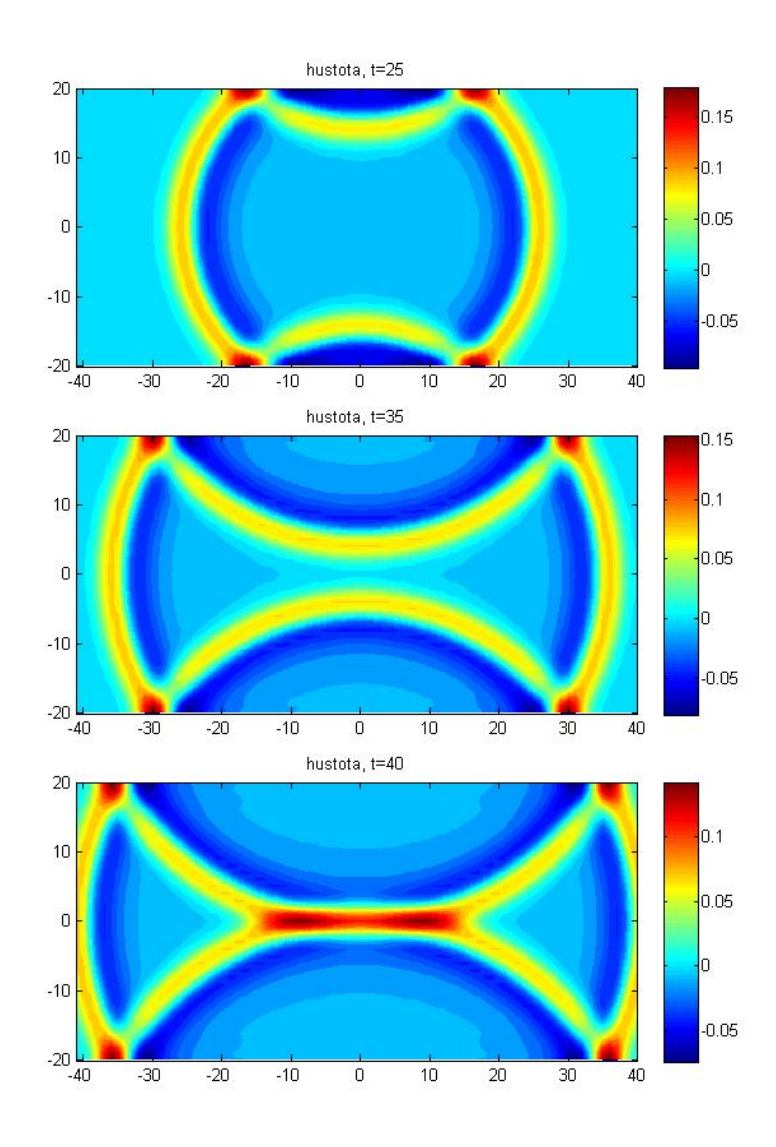

<span id="page-42-1"></span>Obr. 7.10: Příklad , čas $t = 25, 35, 40$ 

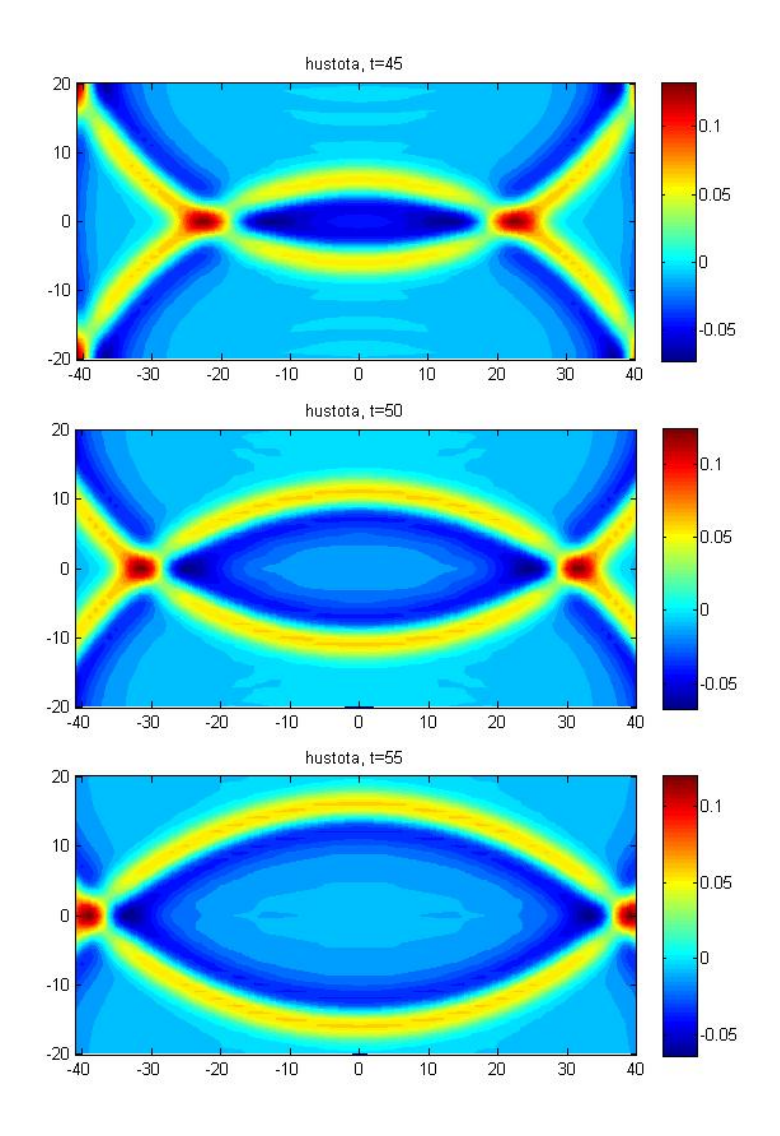

<span id="page-43-0"></span>Obr. 7.11: Výsledky posledního příkladu,  $t=45,50,55$ 

### <span id="page-44-0"></span>**8 CO JE NA CD A OVLÁDÁNÍ PROGRAMU**

Na přiloženém CD jsou programy v Matlabu využívající výše popsaných postupů a schémat.

Parametry výpočtů jsou nastaveny tak, aby po spuštění byly konečné výsledky uspokojivé. Některé parametry lze však měnit, ale je třeba brát ohled například na stbilitu výpočtu (obvykle je třeba změnit CFL konstantu). Při změně schémat metody konečných diferencí je potřeba změnit  $\Delta x$ , a podobně.

#### <span id="page-44-1"></span>**8.1 Program 1D**

Ve složce 1D je soubor vlna1D.m. Tento program nevyžaduje žádné vstupy a počítá příklad [7.1.3](#page-33-0) do času  $t = 800$ . Protože tento program počítá řešení na intervalu ⟨−50*,* 850⟩, lze čas pouze zkrátit. Při větším prodloužení by měla vlna vystoupit z oblasti, ale v příkladu nejsou implementovány okrajové podmínky. Ty lze najít a vyzkoušet v upraveném programu ve složce "1D hranice". Hlavní program se nazývá opět vlna1D.m a také nevyžaduje vstupní parametry.

V programu lze změnit typ počáteční podmínky. V tomto případě je pro získání dobrého výsledku nutné upravit CFL číslo.

#### <span id="page-44-2"></span>**8.2 Programy 2D**

V dalších třech složkách jsou programy ve 2D z kapitoly [7.](#page-32-0) Jsou to složky

- 2D prvni priklad
- 2D druhy priklad
- 2D stena

V těchto programech je soubor EulerEq.m. To je hlavní program. Lze v něm upravovat některé parametry. Je to především

- tfinal čas, do kterého se úloha řeší
- CFL CFL číslo
- schéma FDM, schéma selektivního filtru a síla jeho tlumení
- typ okrajové podmínky

### <span id="page-45-0"></span>**9 ZÁVĚR**

Ověřila jsem použití metody konečných diferencí v numerických výpočtech aeroakustiky.

V aeroakustice řešíme úlohy šíření vln, které mají obvykle malou amplitudu a šíří se na velké vzdálenosti. Kvůli tomu je potřeba dosáhnout vysoké přesnosti. Prokázalo se, že pro tyto úlohy je vhodné odvodit schémata metody konečných diferencí v zájmu snížení disipace a disperze šířených vln i za cenu snížení formálního řádu přesnosti.

Největším problémem použití metody konečných diferencí je realizace okrajových podmínek, v akustice zejména podmínka volného konce. Je nezbytné, aby nedocházelo ani k částečnému odrazu vlny. Při použití optimalizovaných schémat metody konečných diferencí je vhodné použít i tzv. selektivní filtry, které odstraní falešné vlny s malou vlnovou délkou.

V práci také řeším odvození Runge-Kuttovy metody tak, aby byla disipace a disperze šířených vln byla co nejmenší. Pro použití v CAA musí navíc být metoda jen málo náročná na paměť. Metoda uvedená v této práci uchovává pouze dvě staré hodnoty každé proměnné.

Ověřila jsem, že optimalizovaná schémata jsou pro použití v CAA lepší než standardní. Odvozené metody jsem implementovala pro příklad v 1D. Testovacím příkladem byla rovnice advekce s počáteční podmínkou, která se obvykle používá pro ověření přesnosti při šíření vln na dlouhé vzdálenosti. Jako nejlepší z vyzkoušených schémat jsem vyhodnotila optimalizované 13-bodové schéma. Ověřila jsem, že se zvyšujícím se počtem bodů schématu se výsledky zlepšují.

Ve 2D jsem řešila dva typy počáteční podmínky.

Dále jsem vyzkoušela několik druhů okrajových podmínek, a to několik možností realizace podmínky s volným koncem a jeden možný způsob simulace pevné stěny.

Z podmínek pro volný konec jsem vyhodnotila jako nejlepší necentrální schéma konečných diferencí.

Pokračováním této práce by mohlo být umístění překážek do simulované oblasti, rozšíření programu do 3D a umístění zdroje zvuku do simulované oblasti.

#### **LITERATURA**

- <span id="page-46-0"></span>[1] BAILLY Ch., BOGEY Ch.: *An overviw of numerical methods fot acoustic wave propagation.* European Con
- <span id="page-46-7"></span>[2] BAJKO J.: *Meshfree methods for computational aeroacoustics*. Brno University of Technology, Faculty of Mechanical Engineering, 2013 (77 pages). Supervisor doc. RNDr. Libor Čermák, CSc.
- <span id="page-46-6"></span>[3] BERLAND J., BOGEY Ch., BAILLY Ch.: *Optimized explicit schemes: matching and boundary schemes and 4-th order Runge-Kutta algorithm.* 10th AIAA/CEAS Aeroacoustics Conference, AIAA 2004-2814.
- <span id="page-46-1"></span>[4] BOGEY Ch., BAILLY Ch.: *A family of low dispersive and low dissipative explicit schemes for flow and noise computations.* Journal of Computational Physics 194, 194-214, 2004.
- <span id="page-46-4"></span>[5] Hu F. Q., HUSSAINI M. Y., MANTHEY J. L.: *Low-Dissipation and Low-Dispersion Runge-Kutta Schemes for Computational Acoustics.* Journal of Computational Physics 124, 177-191, 1996.
- [6] LUKÁČOVÁ-MEDVIĎOVÁ M.: *Mathematical methods in fluid dynamics.* 1. vyd. Brno: CERM, 2003, 81 s. ISBN 80-214-2511-3.
- <span id="page-46-3"></span>[7] RAMBOER J., BROECKHOVEN T., SMIRNOV S., LACOR L.: *Optimization of time integration schemes coupled to spatial discretization for use in CAA applications.* Journal of Computational Physics 213, 777-802, 2006. ference on Computational Fluid Dynamics, 2006.
- <span id="page-46-2"></span>[8] ROECK W.D.: *Hybrid Methodologies for the computational Aeroacoustic Analysis of Confined, Subsonic Flows, doctoral thesis.*. Katholieke Universiteit Leuven, ISBN978-90-5682-803-5, 2007.
- <span id="page-46-5"></span>[9] TAM Ch. K. W.: *Computational Aeroacoustics: a wave number approach.* 1st pub. Cambridge: Cambridge University Press, 2012, xiv, 481 s. Cambridge aerospace series. ISBN 978-0-521-80678-7.
- [10] TAM Ch. K. W., WEBB J. C.: *Dispersion-Relation-Preserving Difference Schemes for Computational Acoustics.* Journal of Computational Physics 107, 262- 281, 1993.

# **SEZNAM SYMBOLŮ, VELIČIN A ZKRATEK**

<span id="page-47-0"></span>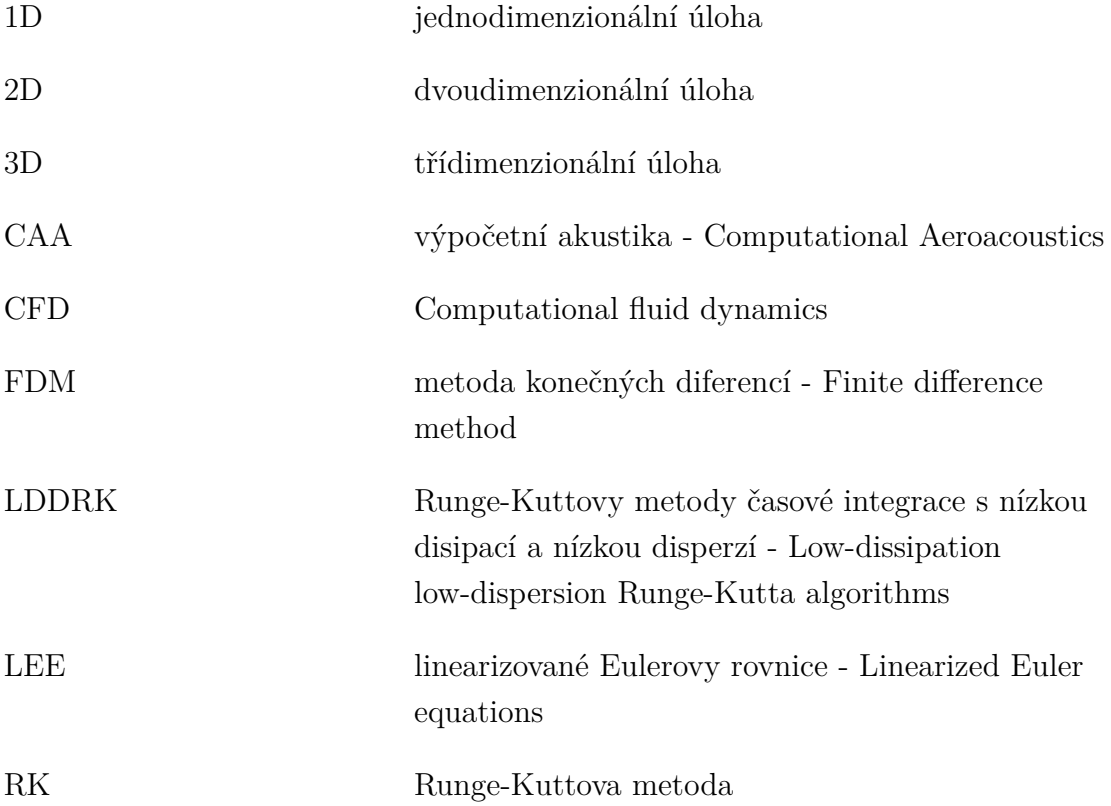

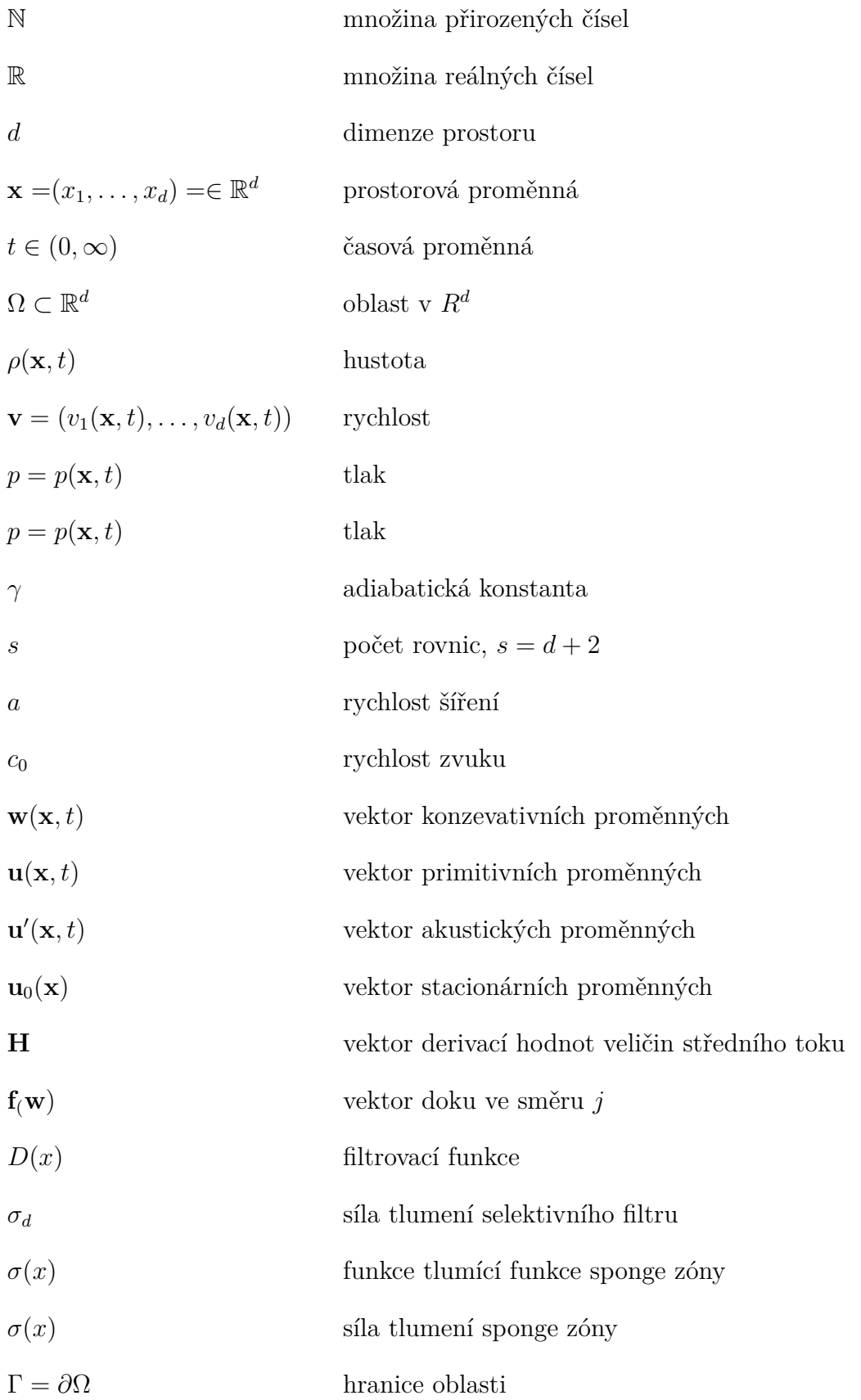